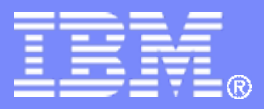

#### z/TPF V1.1

TPF Users Group Spring 2009

Accessing Web Services From Your z/TPF System

#### Name: Edwin van de Grift Venue: Ongoing TPF Education

**AIM Enterprise Platform Software IBM z/Transaction Processing Facility Enterprise Edition 1.1.0**

Any reference to future plans are for planning purposes only. IBM reserves the right to change those plans at its discretion. Any reliance on such a disclosure is solely at your own risk. IBM makes no commitment to provide additional information in the future.

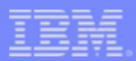

## **Contents**

• **Web Services**

The Software Group

- **Soap Consumer Flow**
- **Accessing a Web Service from your z/TPF application**

TPF USERS GROUP SERVICE SUBSISTING 2009 AND LOCATED AT A RELEASED FOR DESCRIPTION OF A RELEASED FOR DESCRIPTION

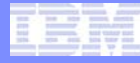

### Web Services

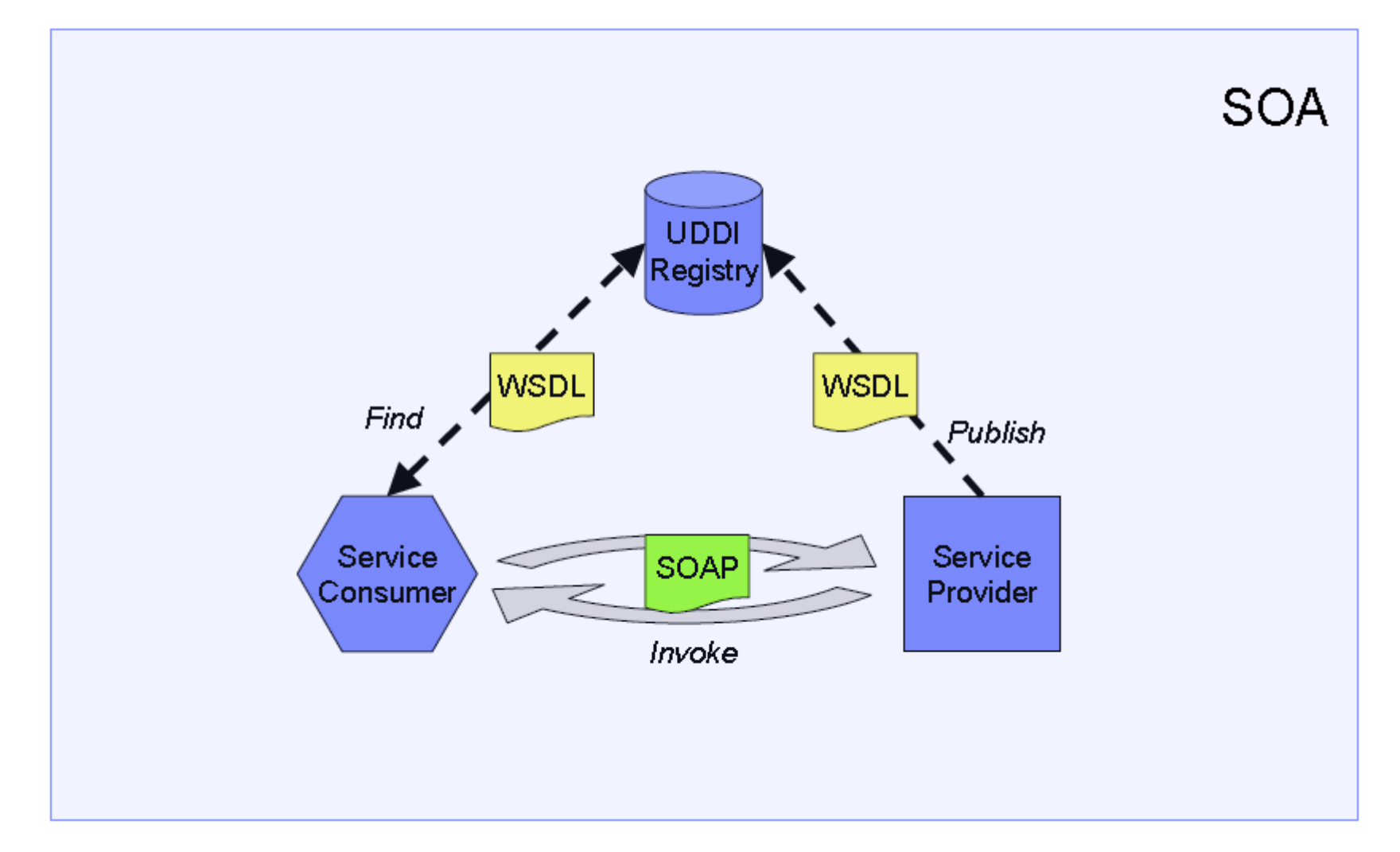

TPF Users Group Spring 2009

AIM Enterprise Platform Software **IBM z/Transaction Processing Facility Enterprise Edition 1.1.0** 

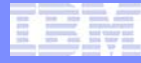

## Soap Consumer Flow

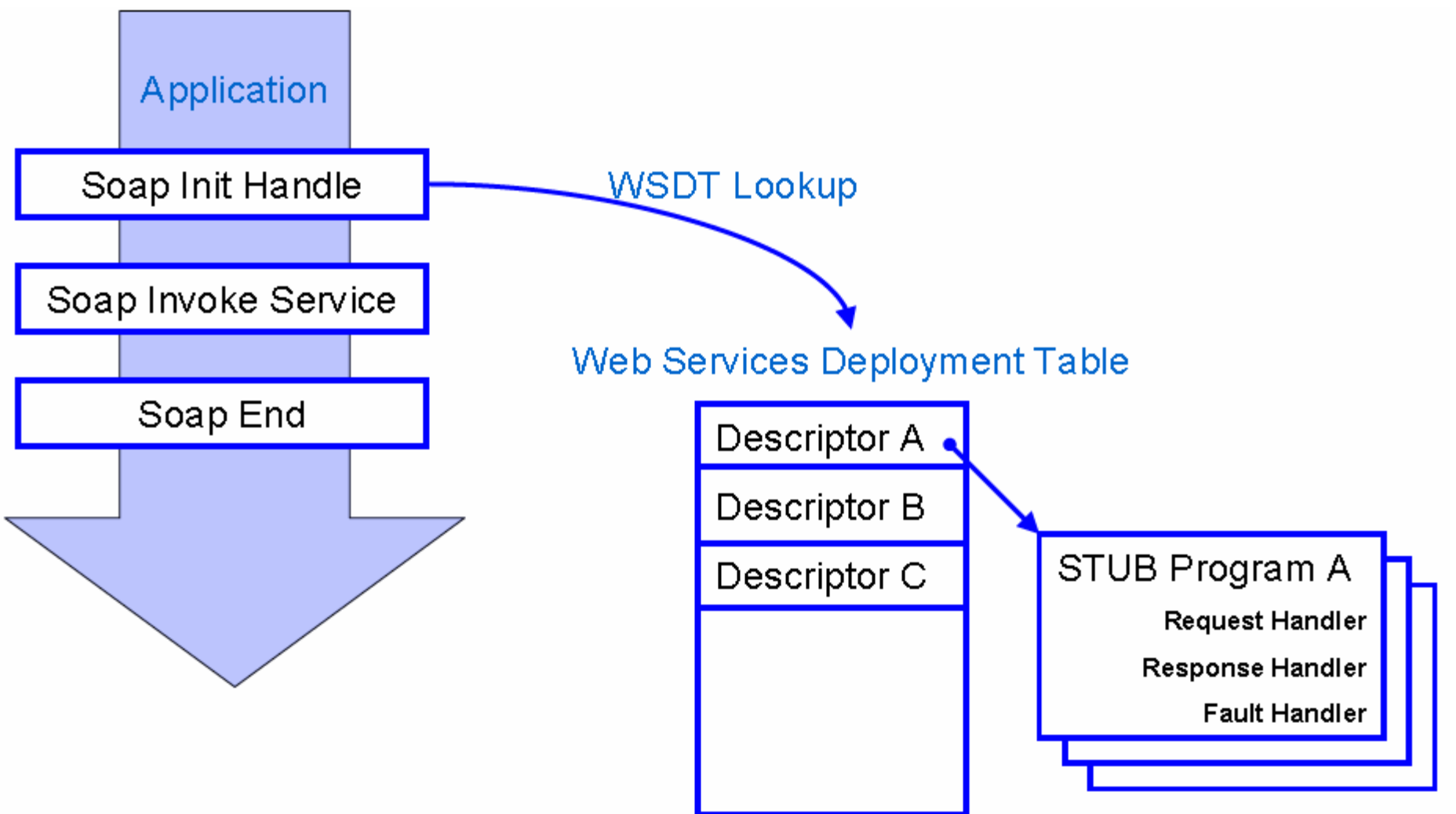

AIM Enterprise Platform Software **IBM z/Transaction Processing Facility Enterprise Edition 1.1.0** TPF Users Group Spring 2009 **Spring 2009 Spring 2009** 

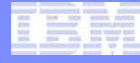

#### Soap Consumer Flow

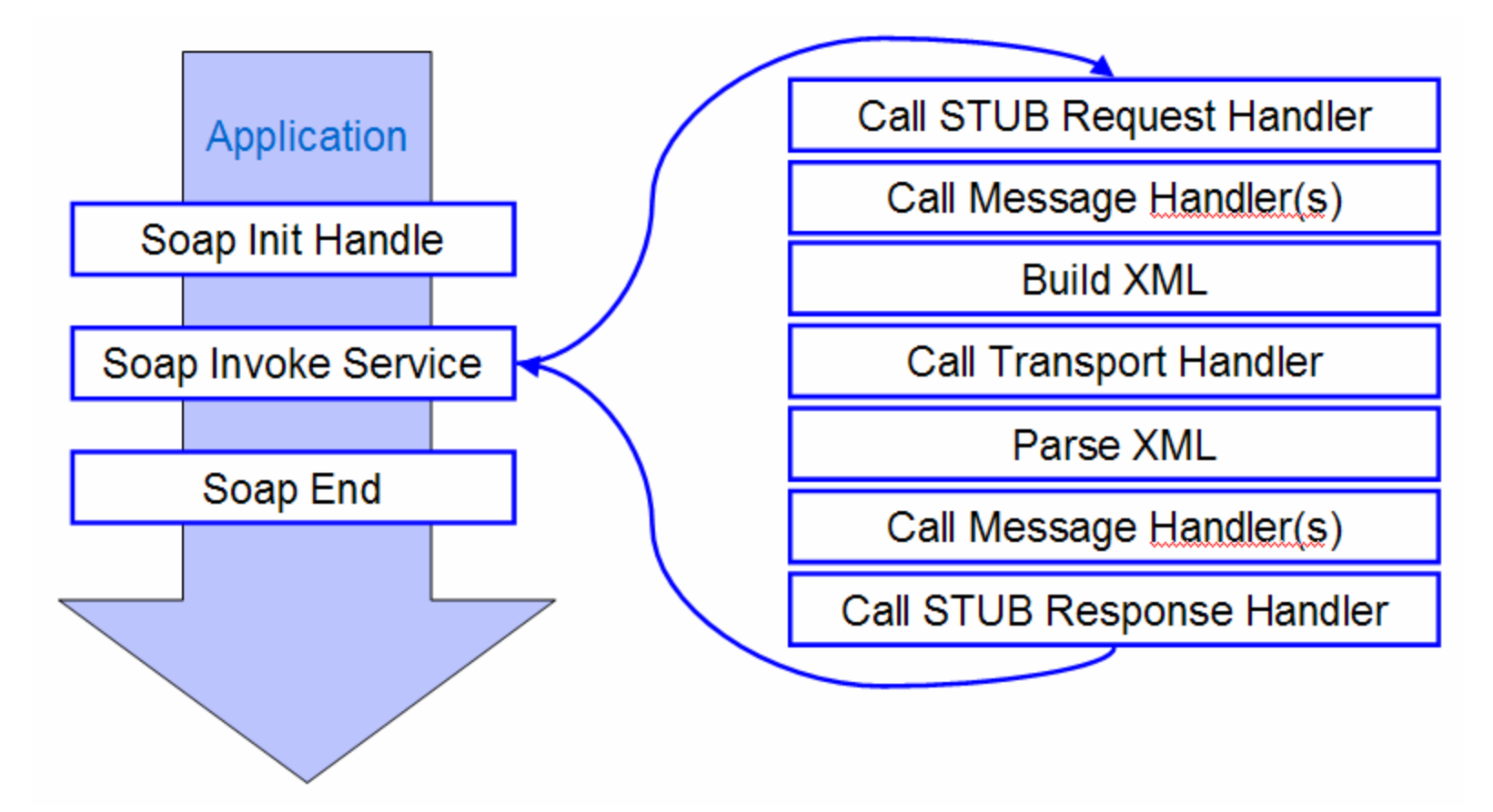

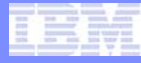

# **Summary**

- **Get the Service's WSDL**
- **Create a Deployment Descriptor**
- **Create STUB code**
- **Deploy the Descriptor**
- **Invoke the Web Service**

### What We Will Consume

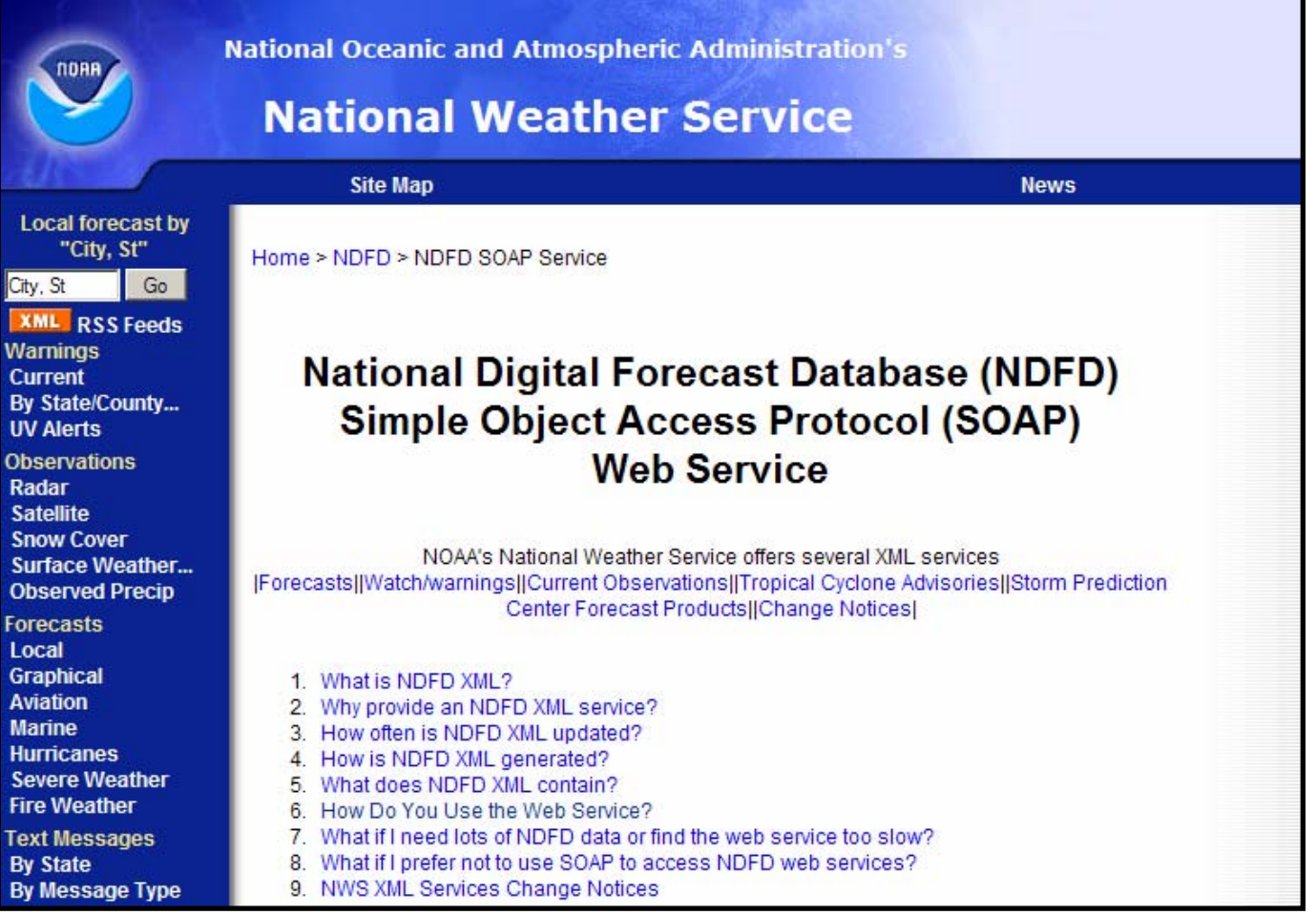

The NWS material incorporated is not subject to copyright protection.

AIM Enterprise Platform Software **IBM z/Transaction Processing Facility Enterprise Edition 1.1.0** TPF Users Group Spring 2009

## Download the WSDL

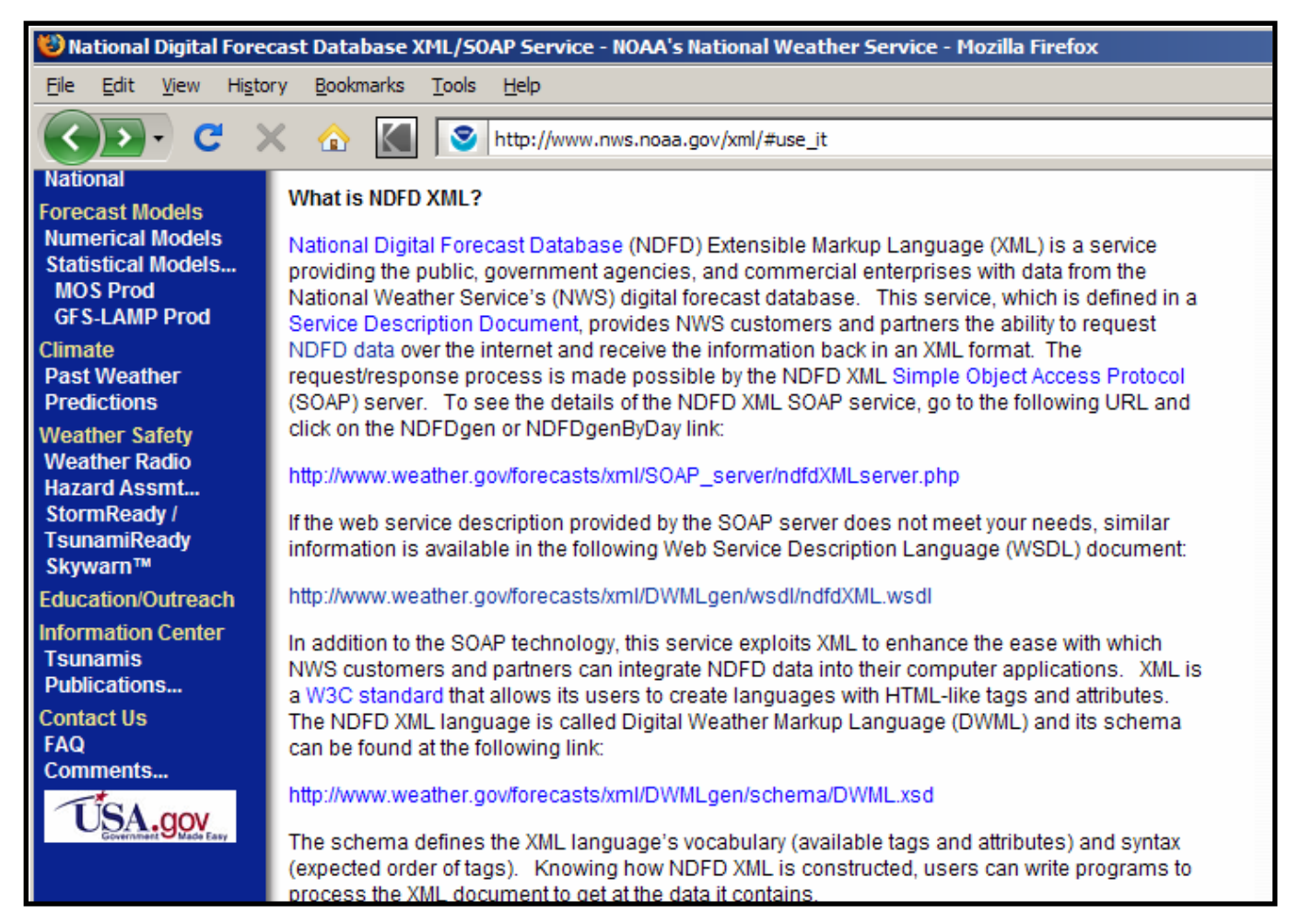

The NWS material incorporated is not subject to copyright protection.

AIM Enterprise Platform Software **Interpretent IBM z/Transaction Processing Facility Enterprise Edition 1.1.0** TPF Users Group Spring 2009 **Spring 2009 Spring 2009** 

# WSDL Management

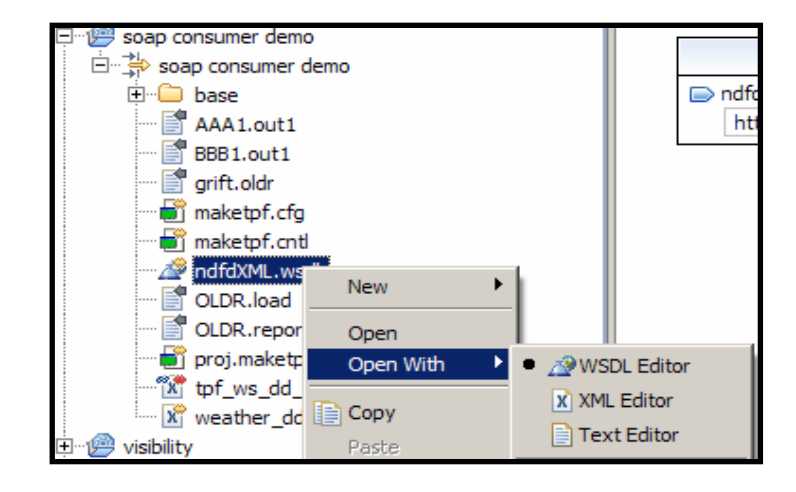

## WSDL Editor

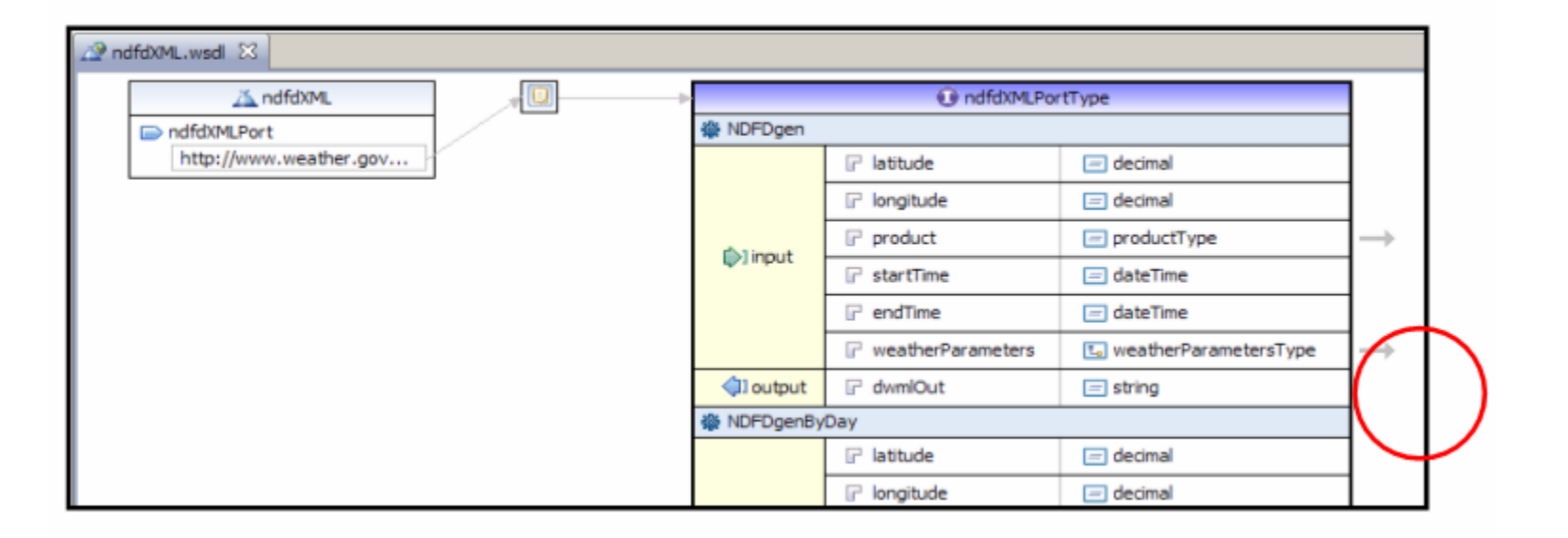

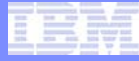

## WSDL Editor

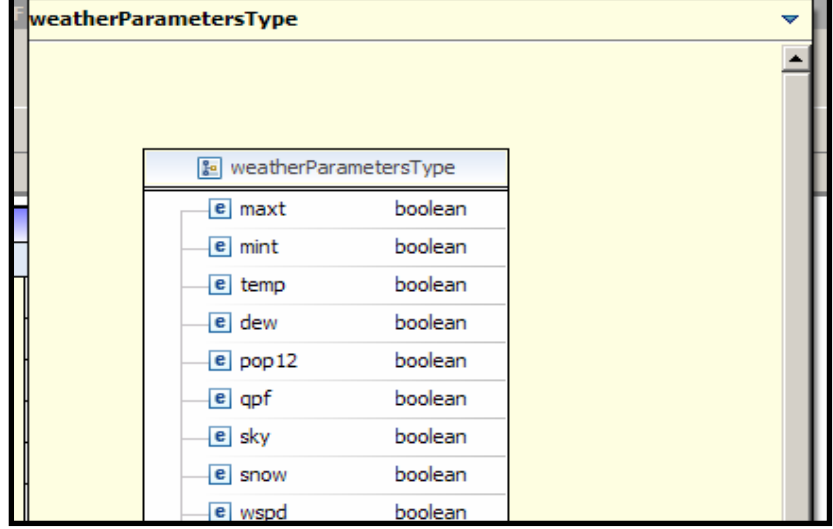

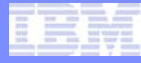

# **Summary**

- **Get the Service's WSDL**
- **Create a Deployment Descriptor**
- **Create STUB code**
- **Deploy the Descriptor**
- **Invoke the Web Service**

#### Create Consumer Deployment Descriptor

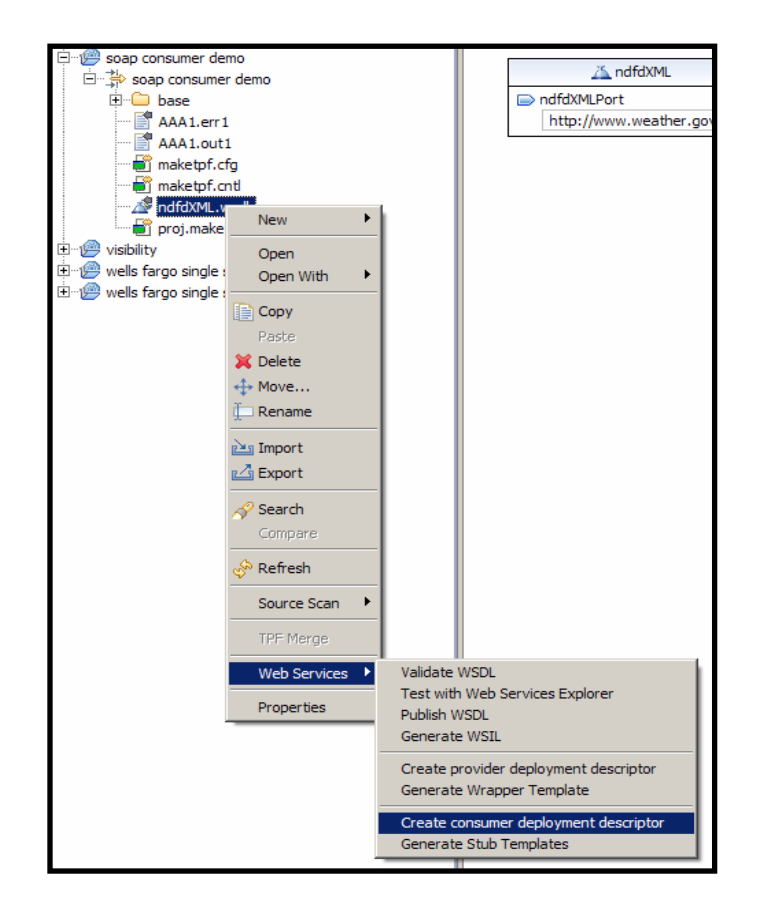

AIM Enterprise Platform Software **Interprise 18 and 19 and 19 and 19 and 19 and 19 and 19 and 19 and 19 and 19** TPF Users Group Spring 2009

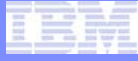

#### Name the Deployment Descriptor

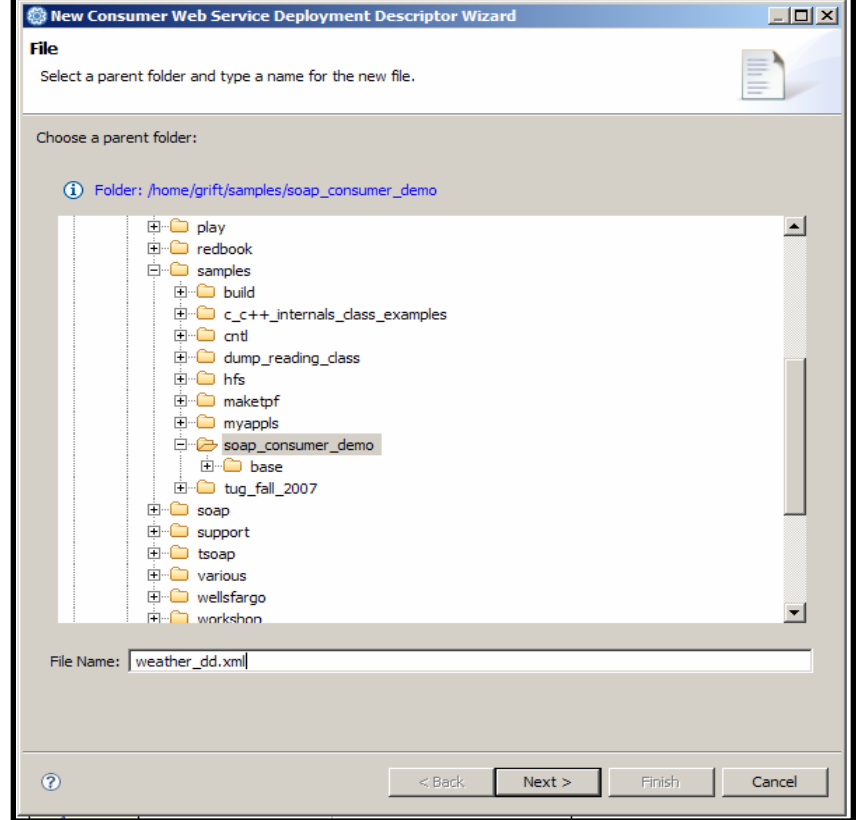

## Select a TPF Filter

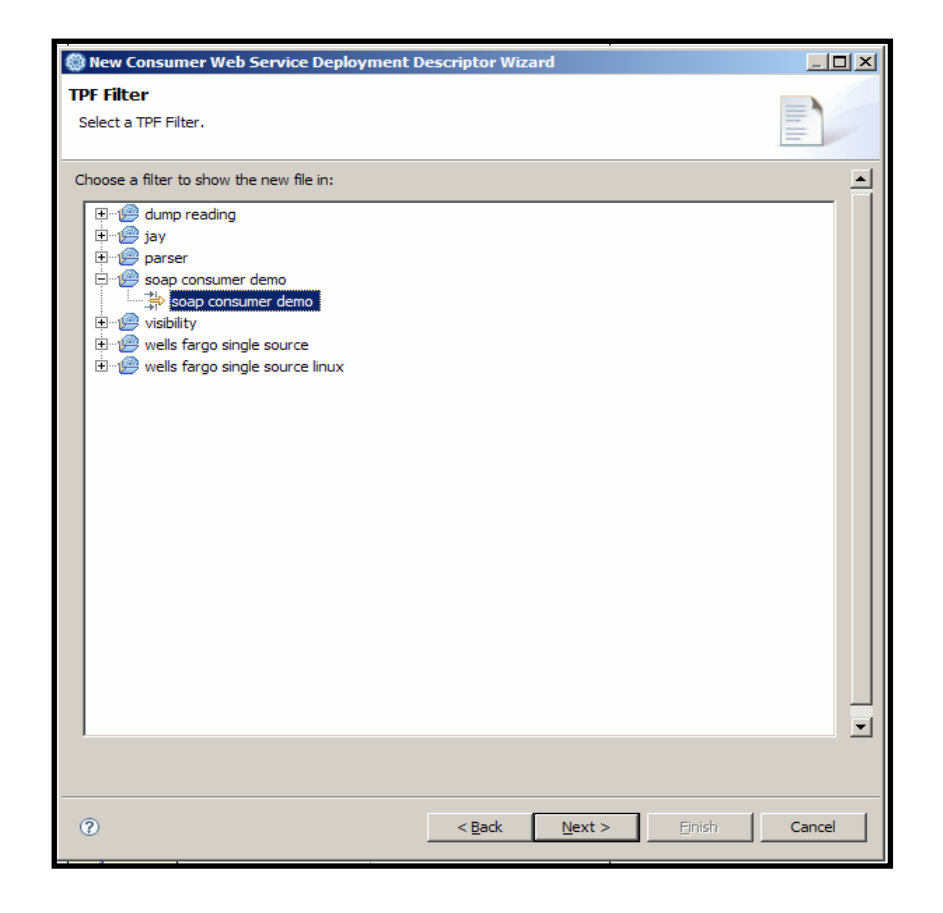

AIM Enterprise Platform Software **Interprise 18 and 19 and 19 and 19 and 19 and 19 and 19 and 19 and 19 and 19** TPF Users Group Spring 2009

## Specify the STUB Name

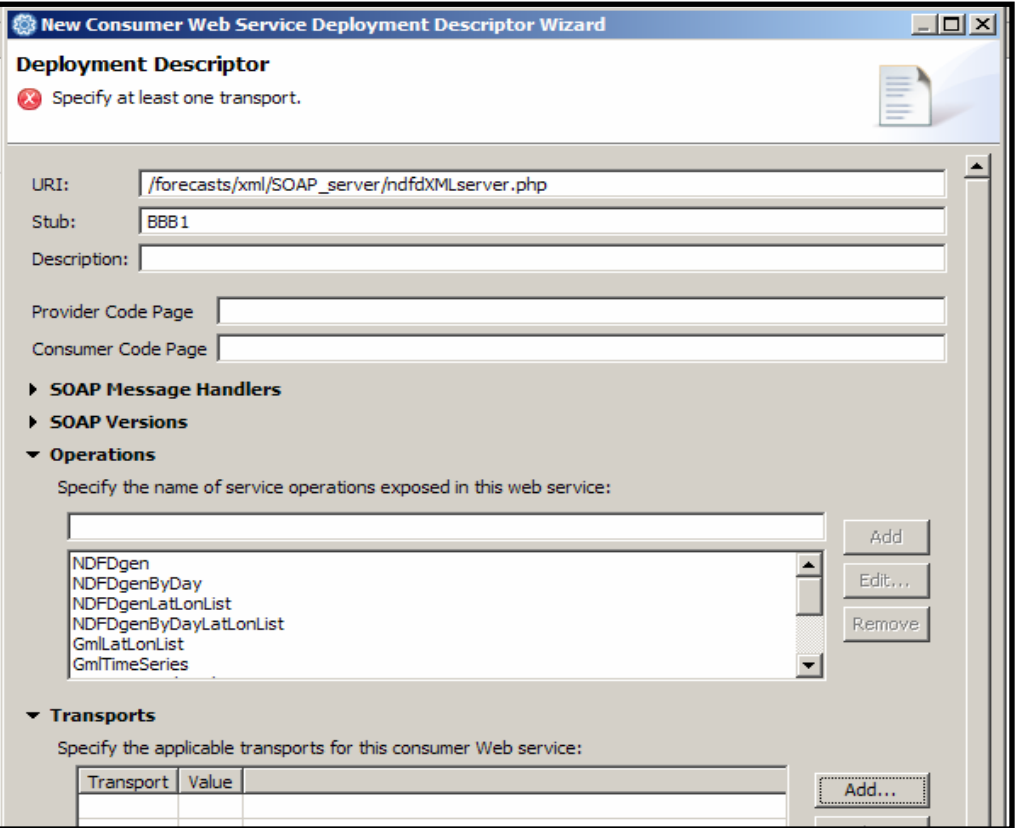

# Add a Transport

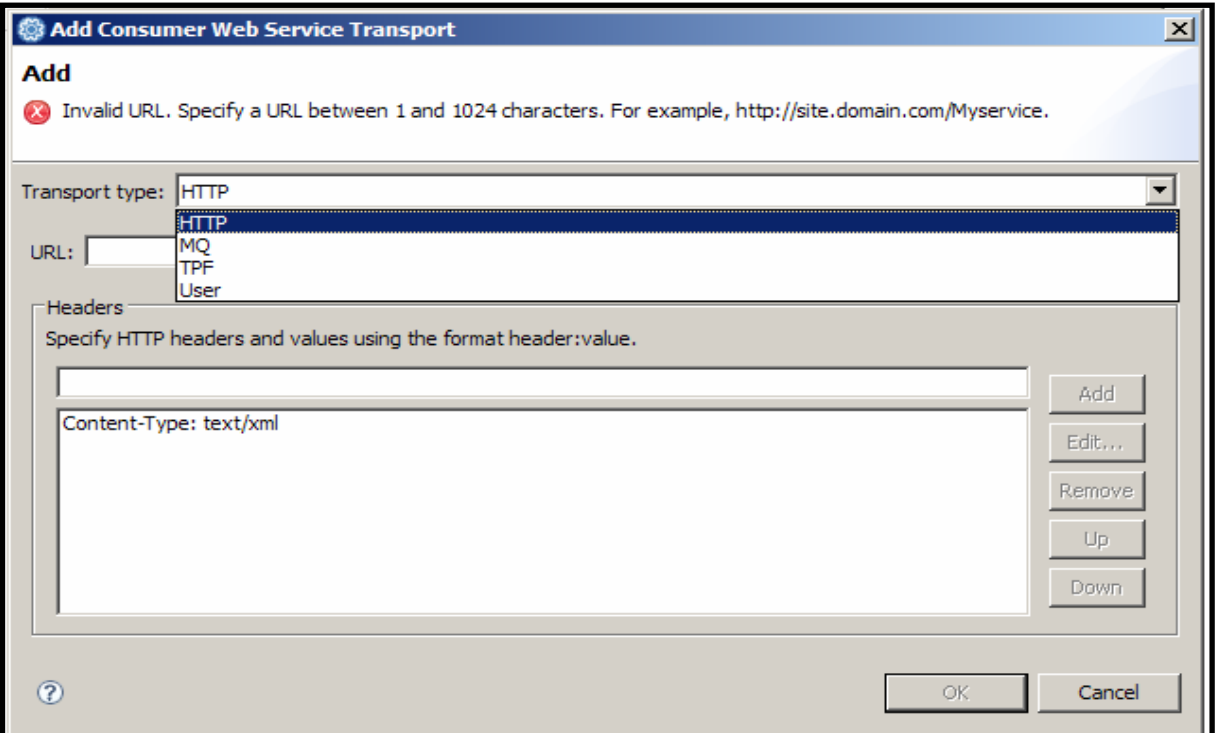

# Add a Transport

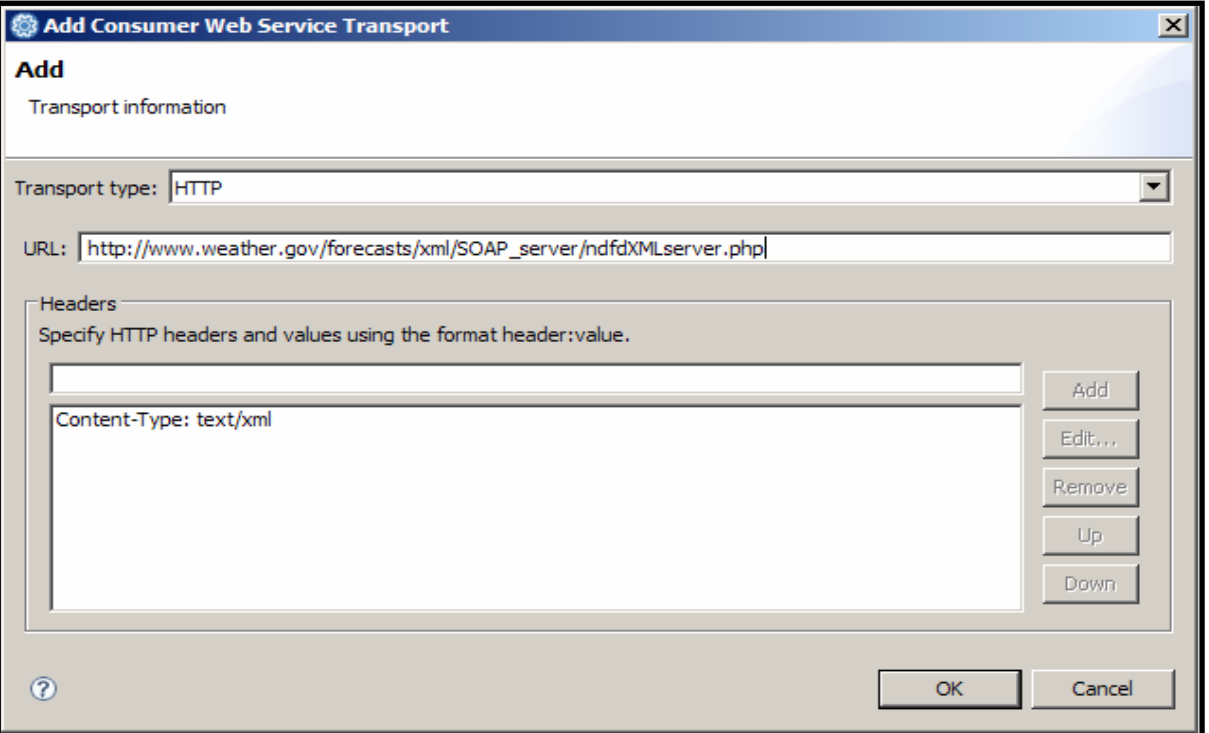

## Finish the Descriptor Wizard

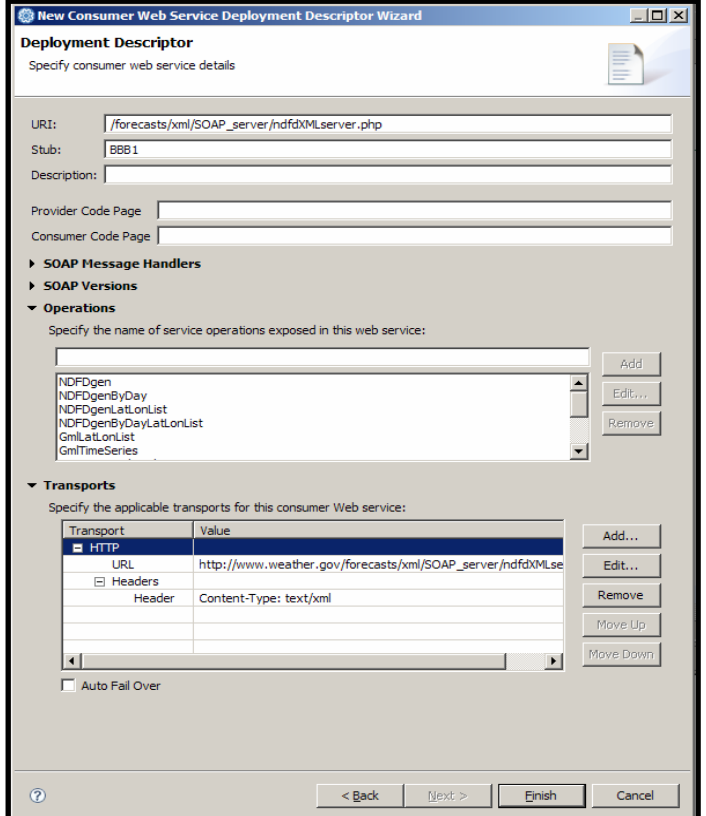

## The Deployment Descriptor

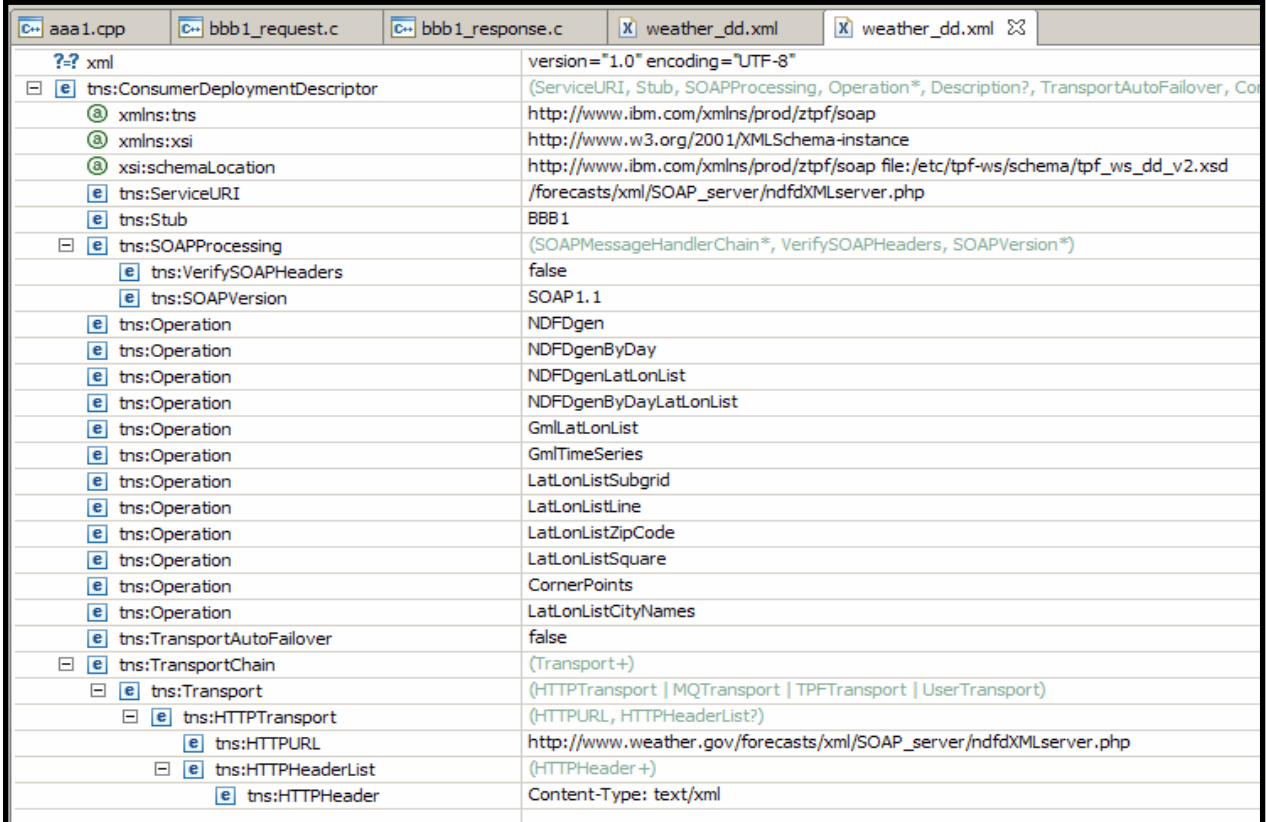

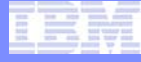

#### Transfer the Deployment Descriptor

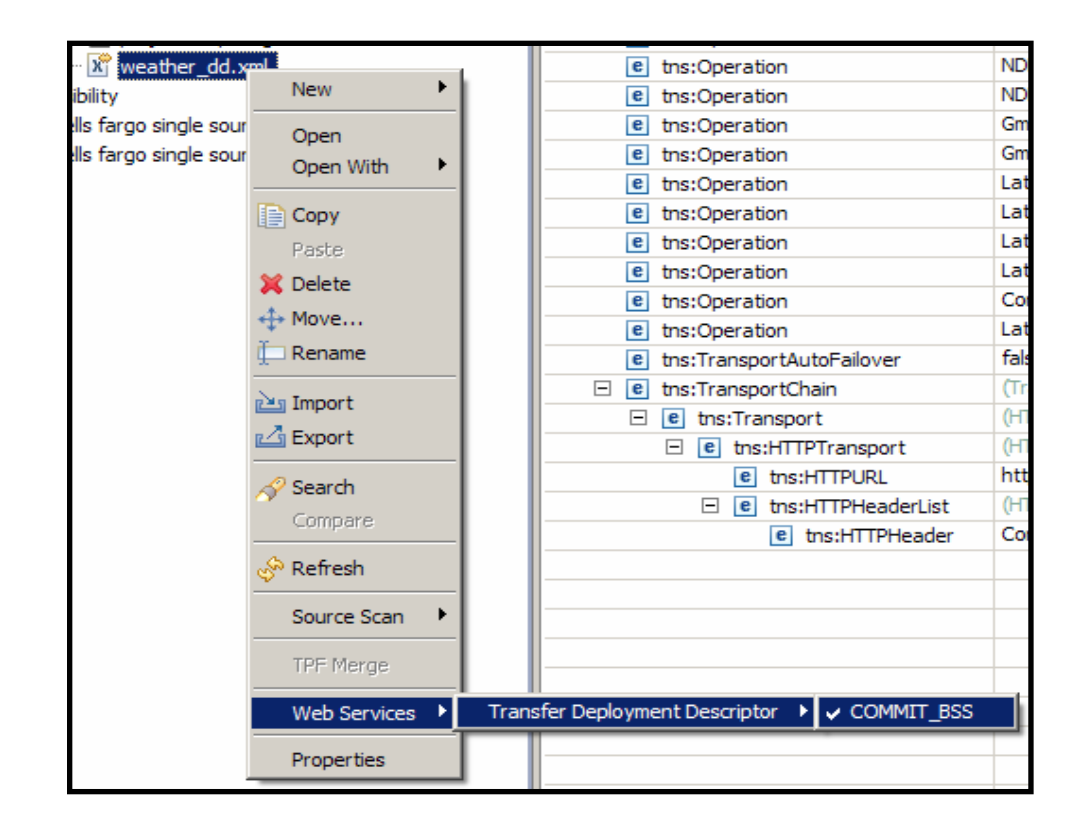

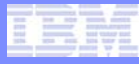

#### Specify the TPF System's Address

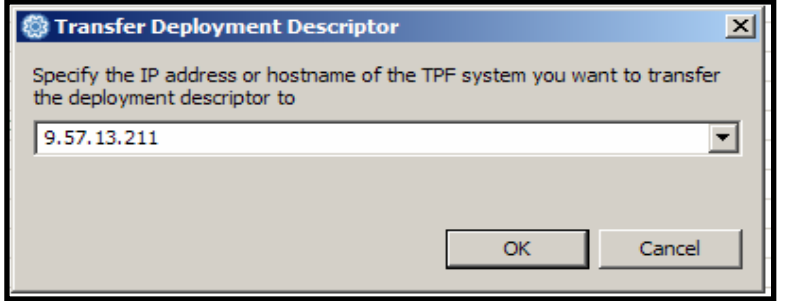

# Authenticate with FTP

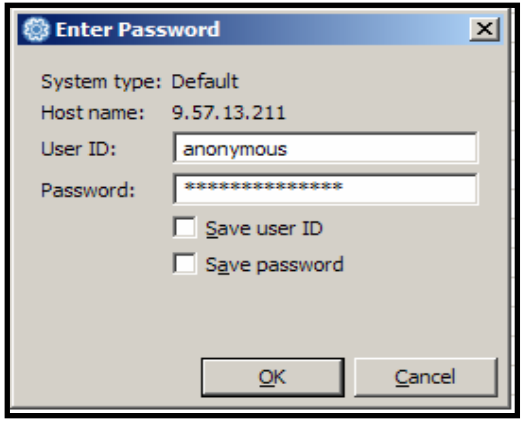

## FTP Results

S Remote Error List E Remote Console  $\Omega$  E Console

TPFW1014I - Deployment descriptor file 'weather\_dd.xml' has been successfully transferred to '9.57.13.211'.

## The Descriptor on TPF

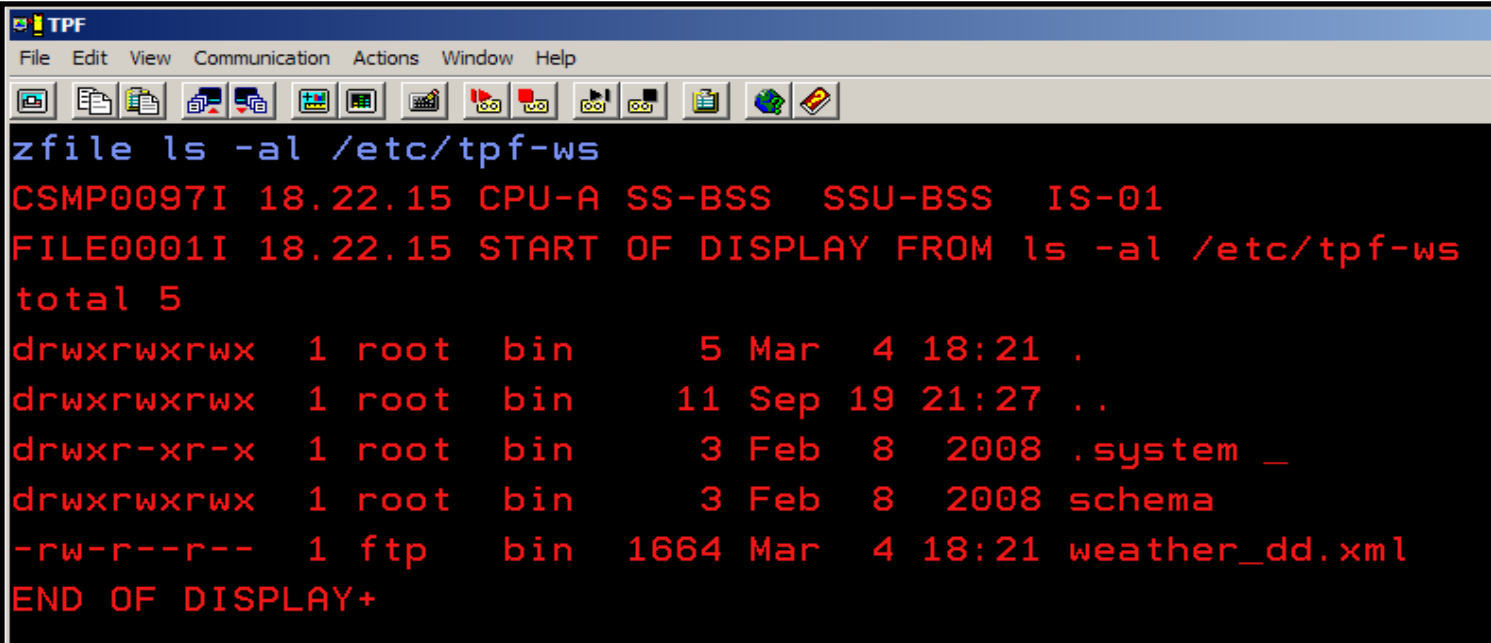

# Add the Descriptor

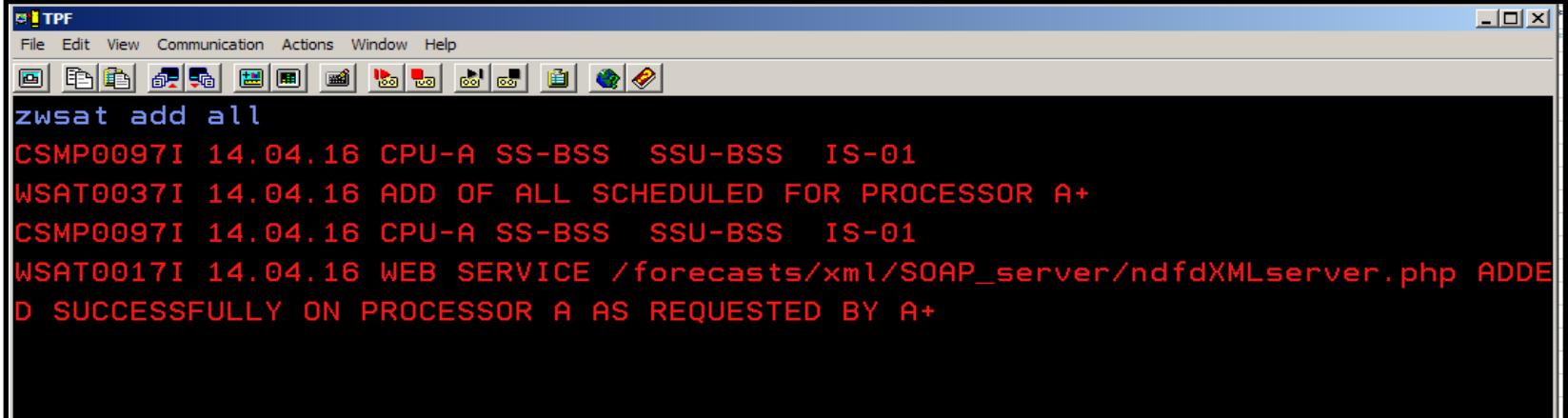

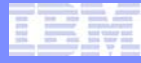

# **Summary**

- **Get the Service's WSDL**
- **Create a Deployment Descriptor**
- **Create STUB code**
- **Deploy the Descriptor**
- **Invoke the Web Service**

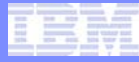

## The STUB

- **An isolation point for the portion of code that:**
	- Serializes the operation and parameter data into the body portion of the SOAP request.
	- Deserializes the return from the service provider from the parsed SOAP response.
- **This hides the following details from the application:**
	- Message formats
	- Service locations
	- Communication protocol information

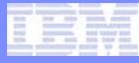

## The STUB

- **Uses TPF\_CALL\_BY\_NAME to call the Web service stub program name**
- **Processing is implemented in C shared objects**

## Generate STUB Templates

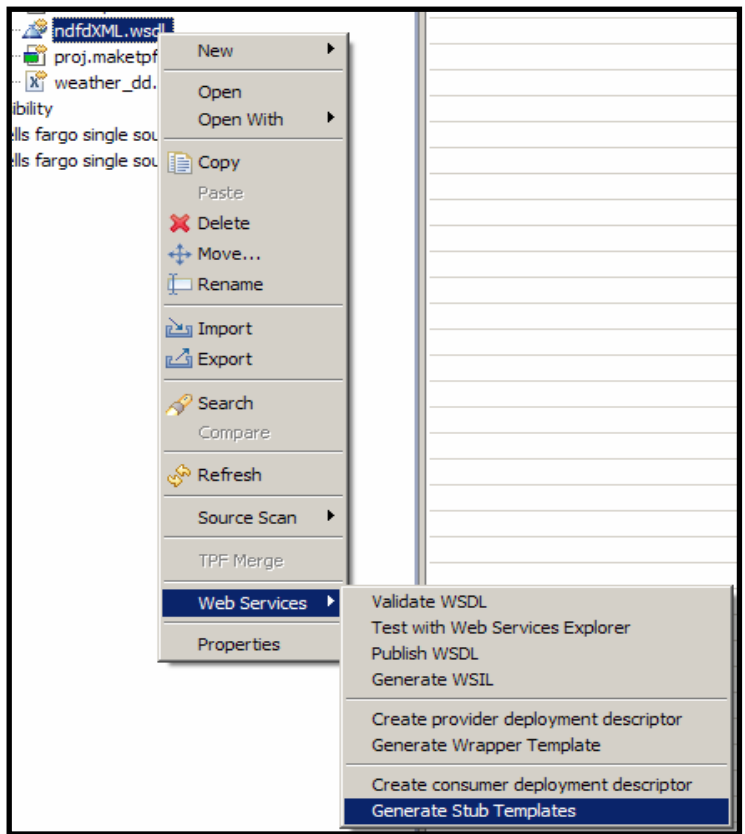

AIM Enterprise Platform Software **IBM z/Transaction Processing Facility Enterprise Edition 1.1.0** TPF Users Group Spring 2009

# Specify STUB Location & Name

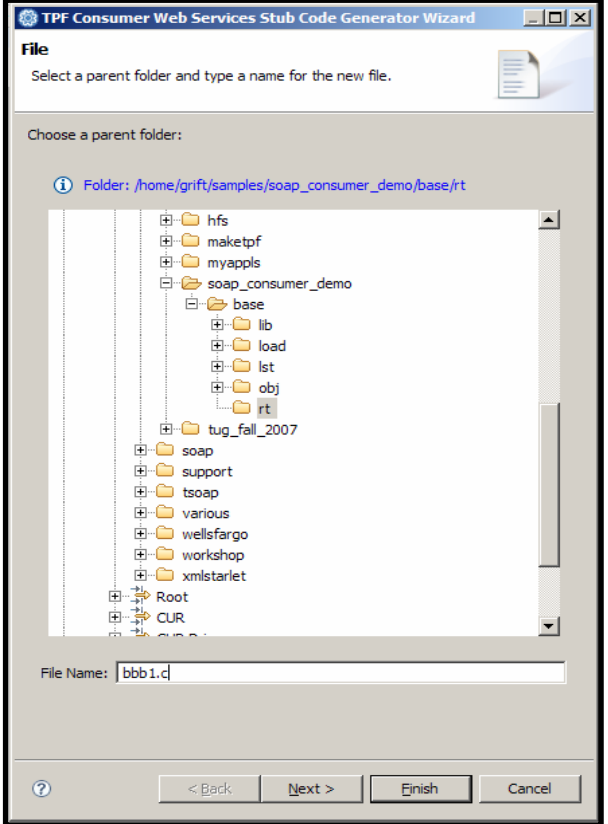

AIM Enterprise Platform Software **IBM z/Transaction Processing Facility Enterprise Edition 1.1.0** TPF Users Group Spring 2009

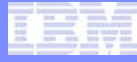

## Specify a Filter

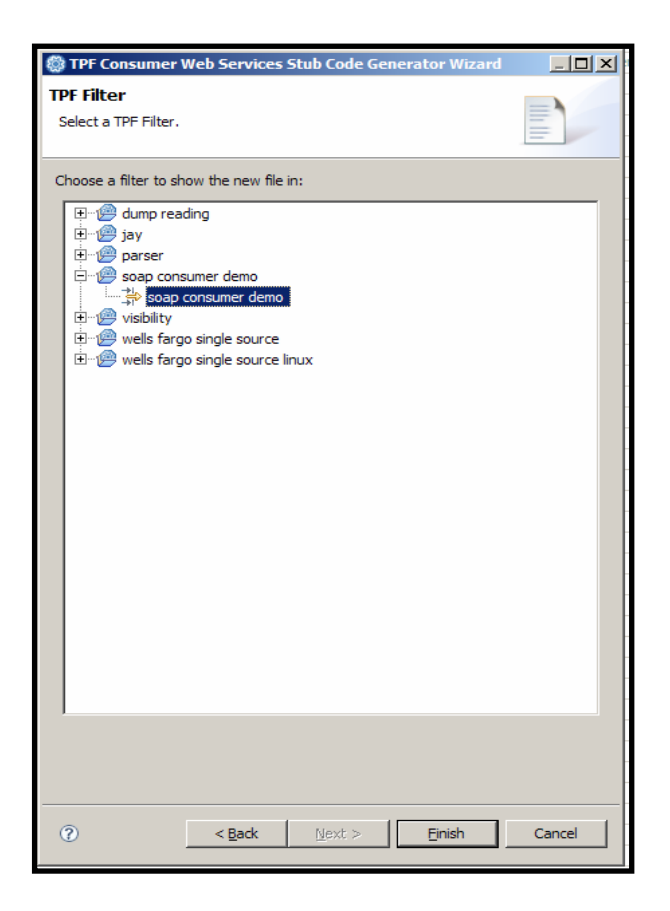

AIM Enterprise Platform Software **Interprise IBM z/Transaction Processing Facility Enterprise Edition 1.1.0** TPF Users Group Spring 2009

## Generated Template Segments

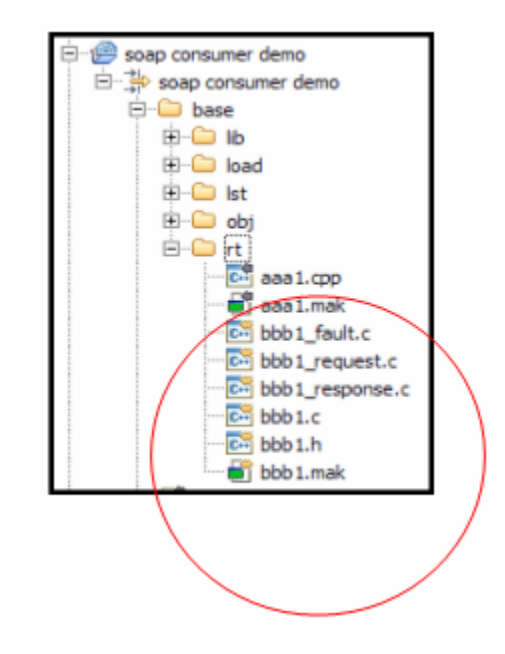

AIM Enterprise Platform Software **IBM z/Transaction Processing Facility Enterprise Edition 1.1.0** TPF Users Group Spring 2009

### Add the STUB to the Project

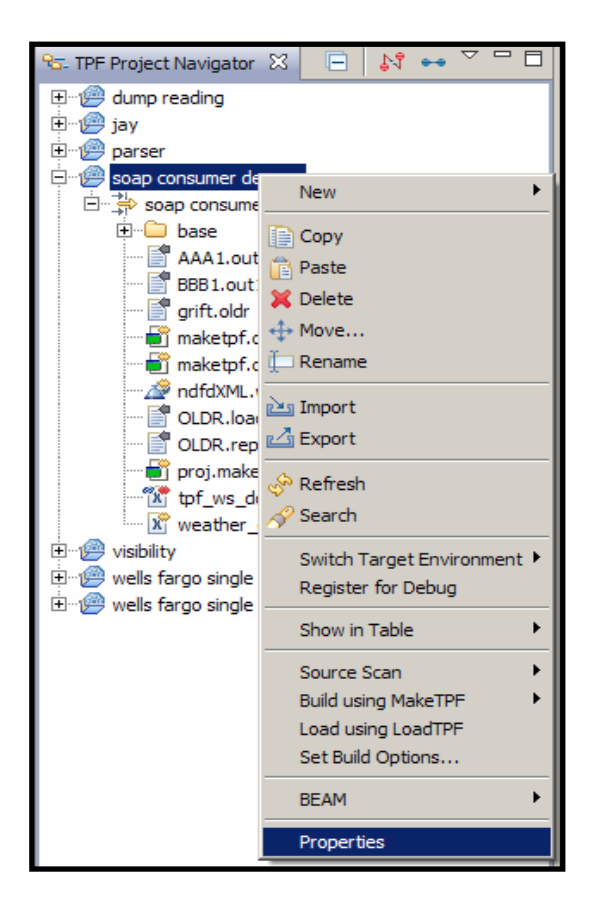

AIM Enterprise Platform Software **INGLIC IBM z/Transaction Processing Facility Enterprise Edition 1.1.0** TPF Users Group Spring 2009

# Add the STUB to the Build List

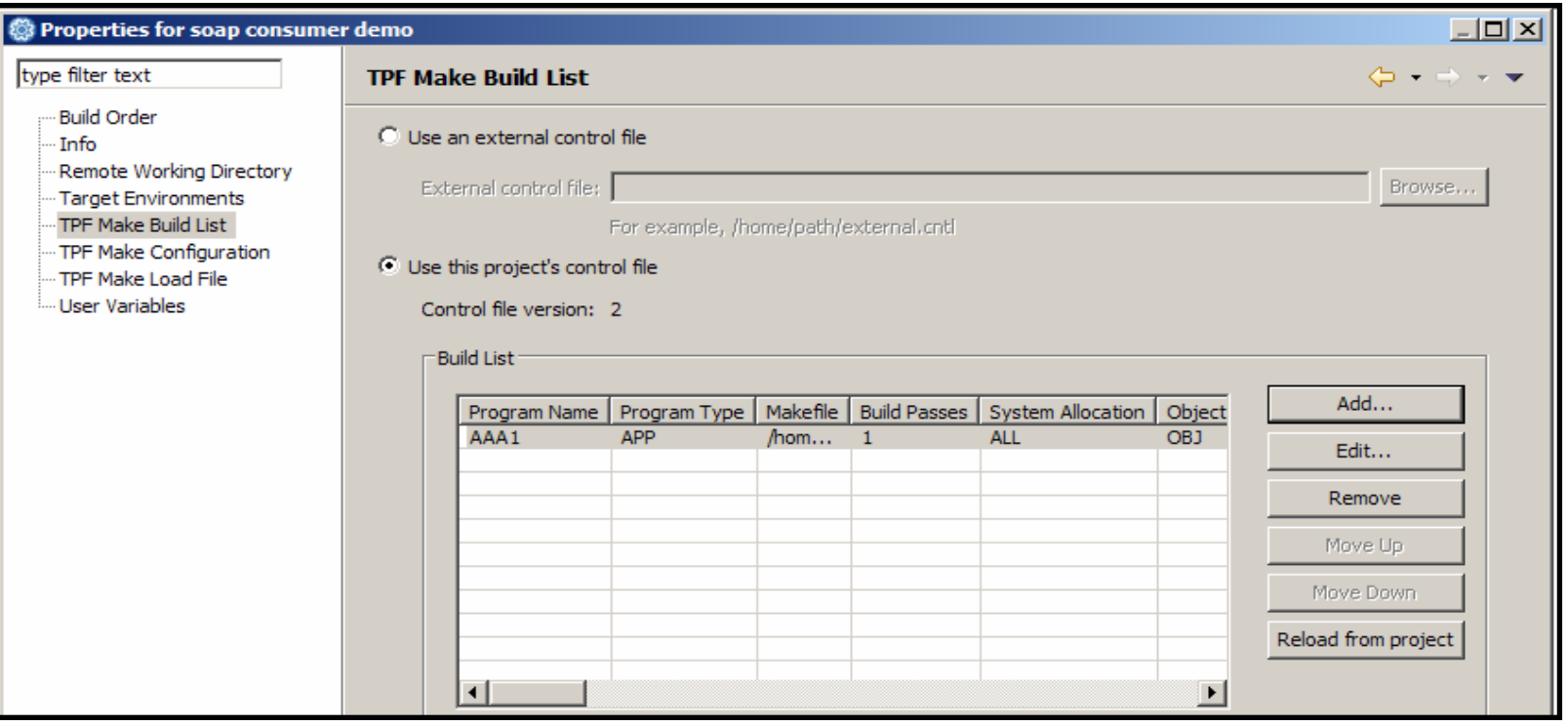

# Create a New Build List Entry

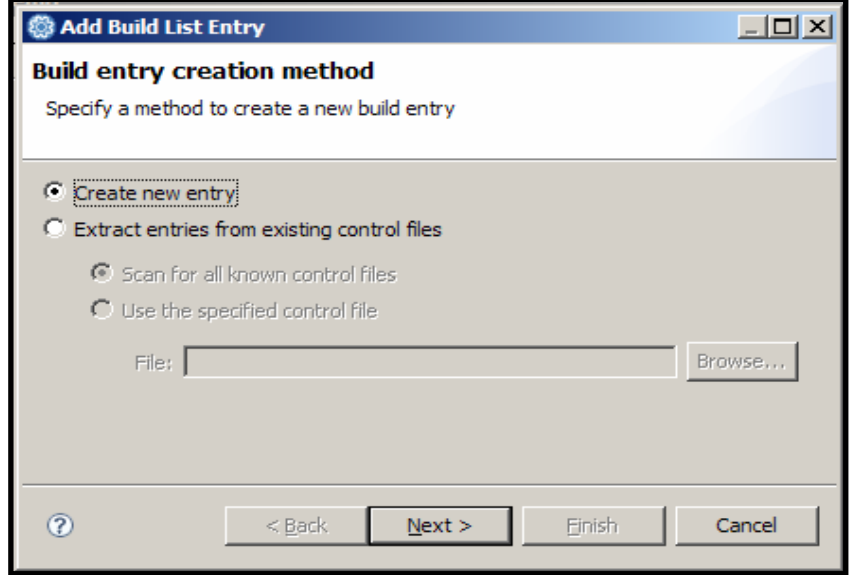

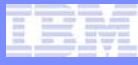

#### Specify the STUB Program Name

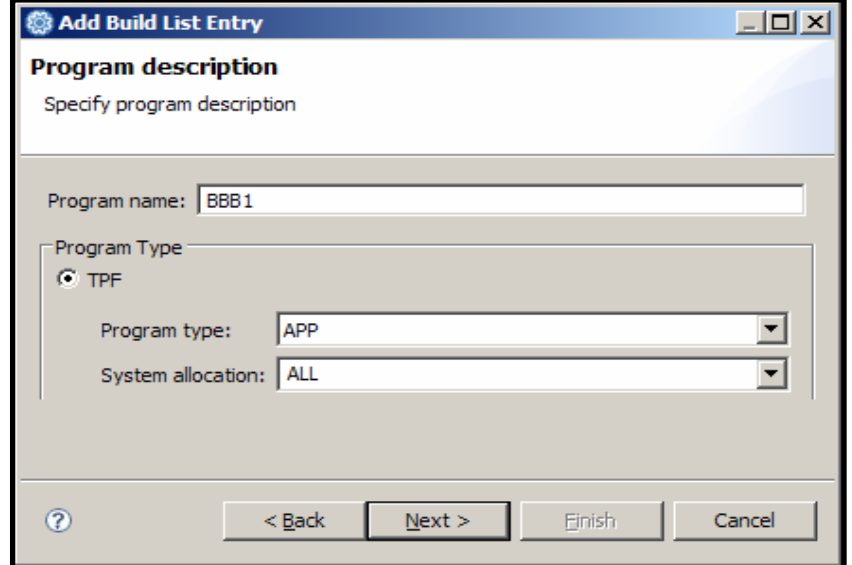

# Specify the STUB Make File

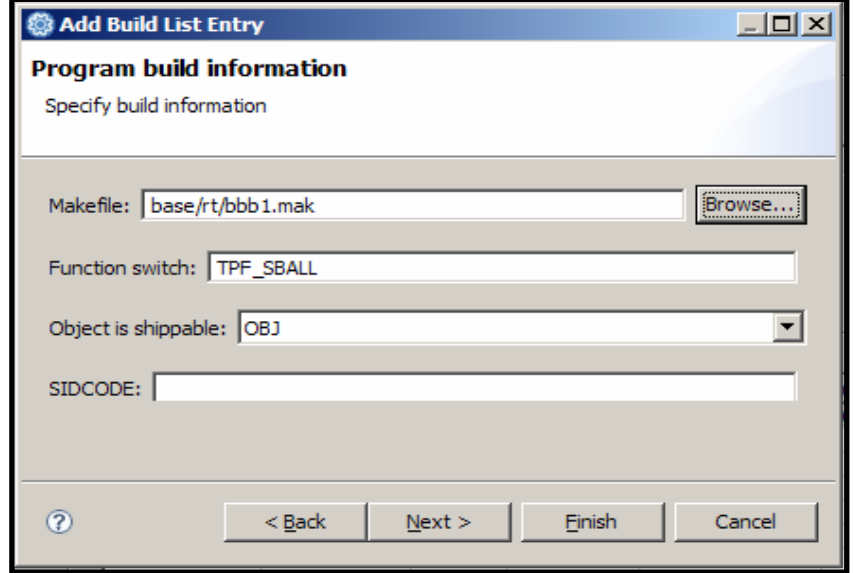

#### Add the STUB to the Control File

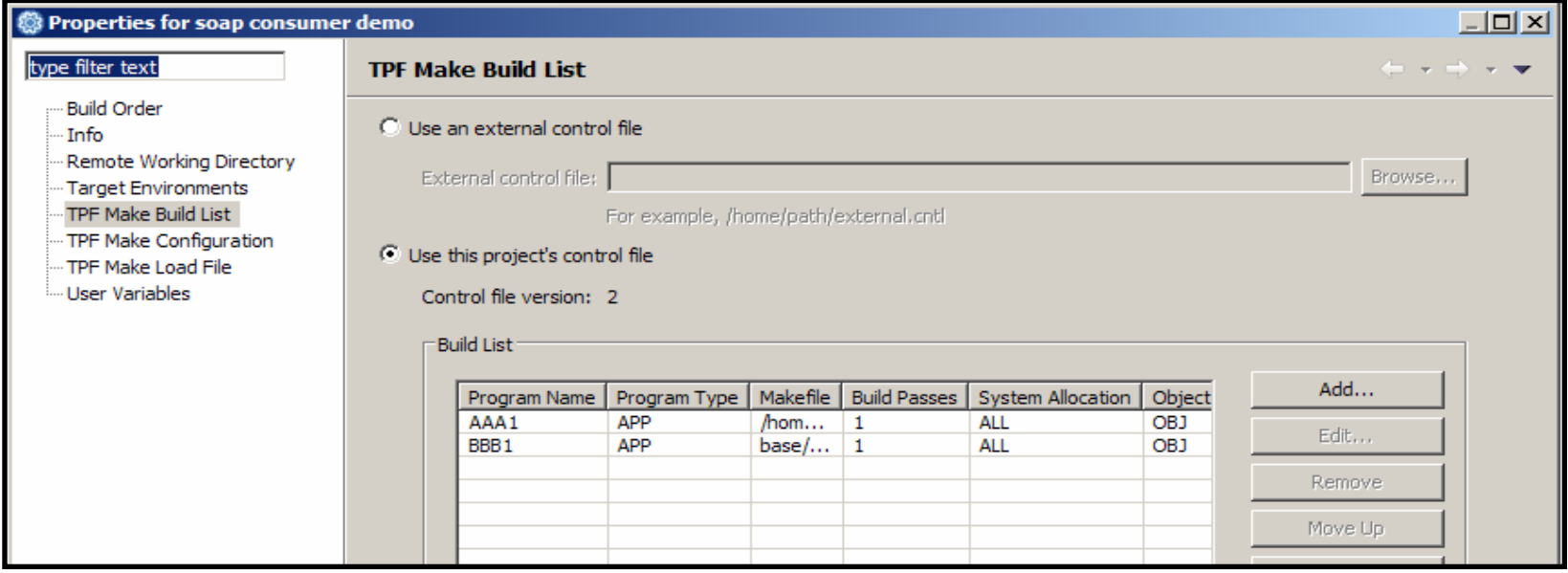

#### Request Message

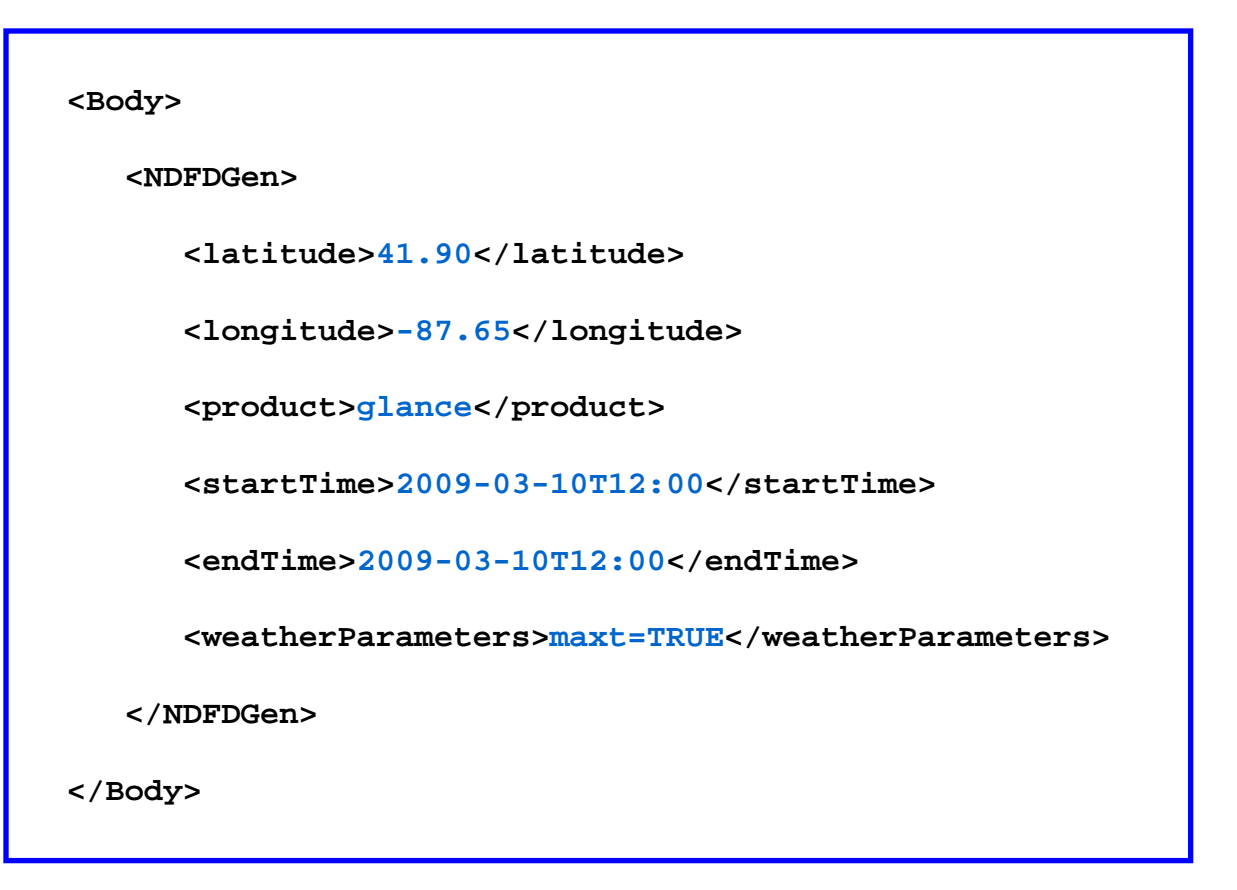

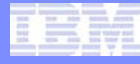

## Response Message

```
<Body>
   <NDFDGen><dwmlOut>...<parameters applicable-location="point1">
            <temperature type="maximum" units="Fahrenheit" time-layout="k-p24h-n1-1">
               <name>Daily Maximum Temperature</name>
               <value>51</value>
            </temperature>
         </parameters>
         ...</dwmlOut>
   </NDFDGen>
</Body>
```
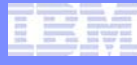

## Generated Request Handler

```
int bbb1_NDFDgen_request (t_soapHandle soapHandle, XMLHandle requestMsg, 
                                 t_soapParms *parmsArray, void **returnValue)
{
            int rc = WSSTUB_RET_CONT;
            /* Function return code */
            /****************************************************************/ 
            /* ADD YOUR CODE HERE TO APPEND THE NECESSARY ELEMENTS UNDER */
            /* THE "BODY" ELEMENT TO BUILD A VALID SOAP REQUEST MESSAGE */
            /* FOR THIS OPERATION. \overline{a} \overline{b} \overline{c} \overline{c} \overline{c} \overline{c} \overline{c} \overline{c} \overline{c} \overline{c} \overline{c} \overline{c} \overline{c} \overline{c} \overline{c} \overline{c} \overline{c} \overline{c} \overline{c} \overline{c} \overline{c} \overline{c} /****************************************************************/
            /****************************************************************/
            /* Return to tpf soapInvokeService processing. *//****************************************************************/
            return (rc);
  /* end of function bbb1_NDFDgen_request () */
```
## Code the Request Handler 1/2

```
int bbb1_NDFDgen_request (t_soapHandle soapHandle, XMLHandle requestMsg, 
                          t_soapParms *parmsArray, void **returnValue)
{
   int rc = WSSTUB_RET_CONT;
   int xmlRC = 0;
   xmlRC = tpf_xml_appendElement(requestMsg, "Body", "NDFDgen",
                                 NULL, BBB1_NAMESPACE_PREFIX, BBB1_NAMESPACE, 0); 
   if(xmlRC == TPF SOAP ERROR)// Error handling
   }
   xmlRC = tpf_xml_appendElement(requestMsg, "NDFDgen", "latitude", 
                                 parmsArray->parmArray[0].parmPtr,
                                 BBB1_NAMESPACE_PREFIX, BBB1_NAMESPACE, 0);
   if(xmlRC == TPF SOAP ERROR) \{// Error handling
   }
   xmlRC = tpf_xml_appendElement(requestMsg, "NDFDgen", "longitude", 
                                 parmsArray->parmArray[1].parmPtr,
                                 BBB1_NAMESPACE_PREFIX, BBB1_NAMESPACE, 0);
   if(xmlRC == TPF SOAP ERROR)// Error handling
   }
```
**}**

## Code the Request Handler 2/2

```
xmlRC = tpf_xml_appendElement(requestMsg, "NDFDgen", "product", 
                              parmsArray->parmArray[2].parmPtr,
                              BBB1_NAMESPACE_PREFIX, BBB1_NAMESPACE, 0); 
if(xmlRC == TPF SOAP ERROR)// Error handling
}
xmlRC = tpf_xml_appendElement(requestMsg, "NDFDgen", "startTime", 
                              parmsArray->parmArray[3].parmPtr,
                              BBB1_NAMESPACE_PREFIX, BBB1_NAMESPACE, 0);
if(xmlRC == TPF SOAP ERROR)// Error handling
}
xmlRC = tpf_xml_appendElement(requestMsg, "NDFDgen", "endTime", 
                              parmsArray->parmArray[4].parmPtr,
                              BBB1_NAMESPACE_PREFIX, BBB1_NAMESPACE, 0);
if(xmlRC == TPF SOAP ERROR)// Error handling
}
xmlRC = tpf_xml_appendElement(requestMsg, "NDFDgen", "weatherParameters", 
                              parmsArray->parmArray[5].parmPtr,
                              BBB1_NAMESPACE_PREFIX, BBB1_NAMESPACE, 0);
if(xmlRC == TPF SOAP ERROR)// Error handling
}
return (rc);
```
### Generated Response Handler

```
int bbb1_NDFDgen_response (t_soapHandle soapHandle, XMLHandle responseMsg, 
                         void **returnValue)
{
         int rc = WSSTUB\_RET_SUCCESS;/* Function return code */
         /****************************************************************/ 
         /* ADD YOUR CODE HERE TO EXTRACT THE NECESSARY DATA FROM THE */
         /* SOAP RESPONSE MESSAGE AND CREATE THE REQUIRED INFORMATION */
         \gamma* TO BE PASSED BACK TO THE ORIGINAL CALLING APPLICATION. \gamma/****************************************************************/
         /****************************************************************/
         /* Return to tpf_soapInvokeService processing. */
         /****************************************************************/
         return (rc);
 /* end of function bbb1_NDFDgen_response ( ) *
```
## Code the Response Handler 1/2

```
int bbb1_NDFDgen_response (t_soapHandle soapHandle, XMLHandle responseMsg, 
                           void **returnValue)
{
   int rc = WSSTUB_RET_SUCCESS;
   xmlNodesArray* xptr = NULL;
   xmlNodesArray* wptr = NULL;
   int wRc;
   int parserRc;
   XMLHandle w;
   xptr = tpf_xml_getElementsByTagName (responseMsg, TYPE_TEXT, "dwmlOut"); 
   if(xptr == NULL) || (xptr->nodesArraySize == 0)// Error handling
   }
```
**}**

## Code the Response Handler 2/2

```
wRc = tpf_xml_initialize_handle(&w, B2B_XML_SCANNER, NULL);
if((wRc != 0) \vert (w == 0)) {
   // Error handling
}
wRc = tpf_xml_parseDocument(w, xptr->nodesArray[0].nodeValueStr,
                             TPF_CCSID_IBM1047, 
                             strlen(xptr->nodesArray[0].nodeValueStr), 
                             &parserRc, 0);
if(wRc != 0) {
   // Error Handling
}
wptr = tpf_xml_getElementsByTagName (w, TYPE_INT, "value");
if((wptr == NULL) || (wptr->nodesArraySize == 0))// Error handling
}
*returnValue = malloc(sizeof(int));
*(int*)*returnValue = wptr->nodesArray[0].nodeValueDataType.nodeValueInt; 
return (rc);
```
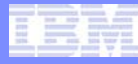

## Code the Fault Handler

```
#include <tpf/tpfapi.h> /* edwin */
int bbb1_NDFDgen_fault (t_soapHandle soapHandle, XMLHandle faultMsg, void **returnValue)
{
  int rc = WSSTUB RET CONT; /* Function return code */
  /****************************************************************/
  /* ADD YOUR CODE HERE TO EXTRACT THE NECESSARY DATA FROM THE */
  /* SOAP FAULT MESSAGE AND CREATE THE REQUIRED INFORMATION TO BE */
  /* PASSED BACK TO THE ORIGINAL CALLING APPLICATION. */
  /****************************************************************/
  wtopc("bbb1 NFDgen fault", WTOPC_EBROUT + WTOPC_PRC, NULL, NULL); /* edwin */
  /****************************************************************/
  /* Return to tpf soapInvokeService processing. *//****************************************************************/
  return (rc);
\frac{1}{2}/* end of function bbb1_NDFDgen_fault ( ) */
```
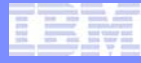

# **Summary**

- **Get the Service's WSDL**
- **Create a Deployment Descriptor**
- **Create STUB code**
- **Deploy the Descriptor**
- **Invoke the Web Service**

## Deploy the Web Service

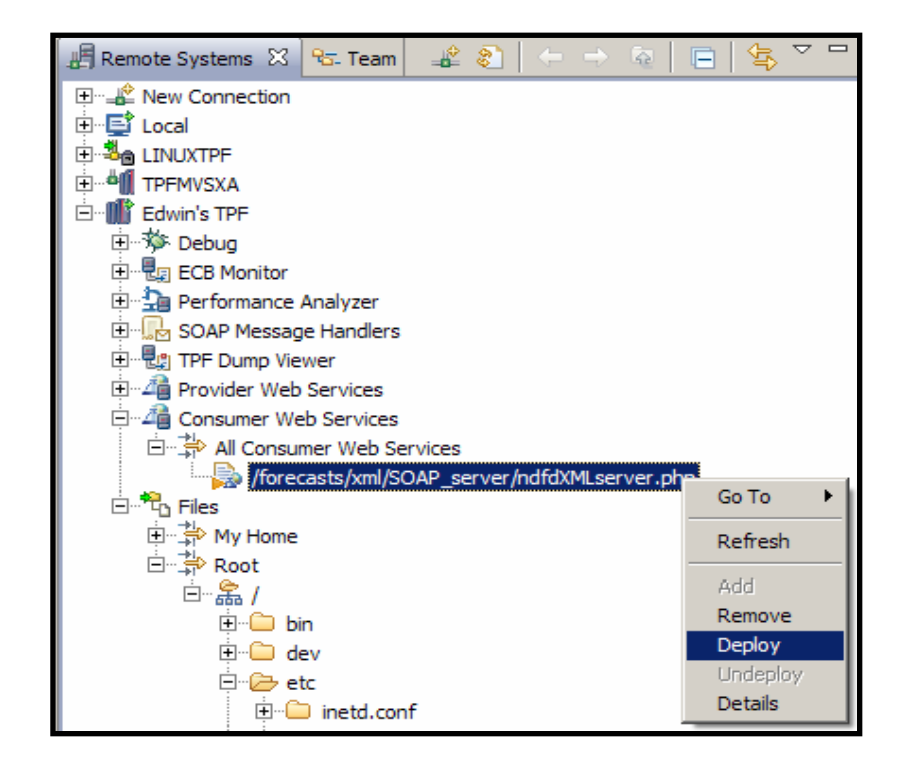

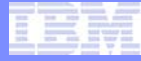

## Deploy the Web Service

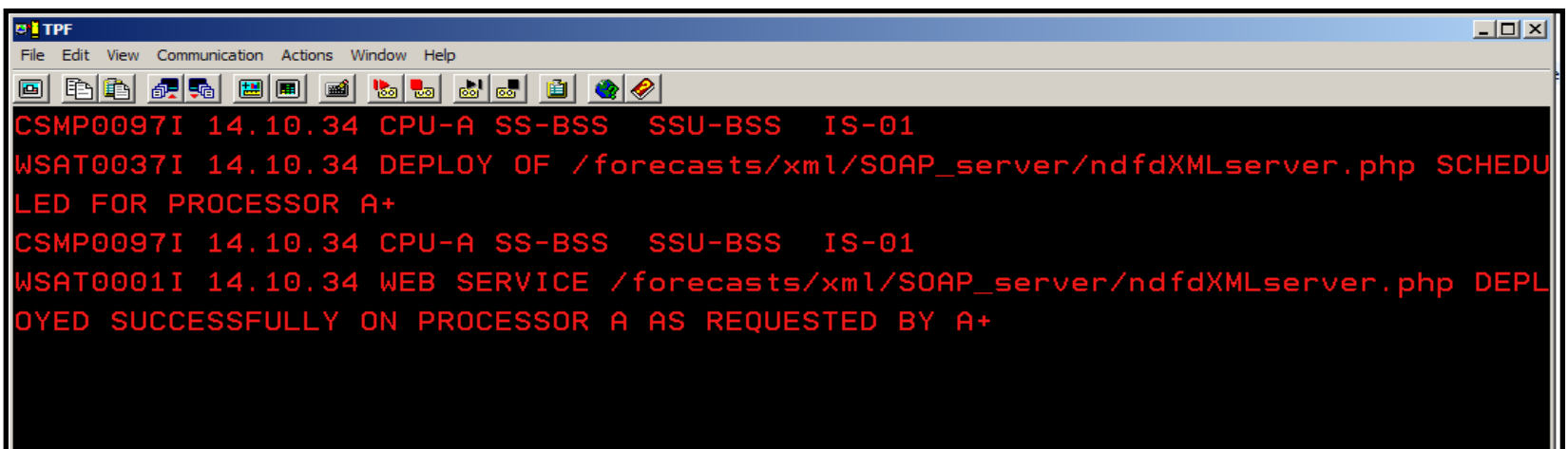

## Display the Web Service

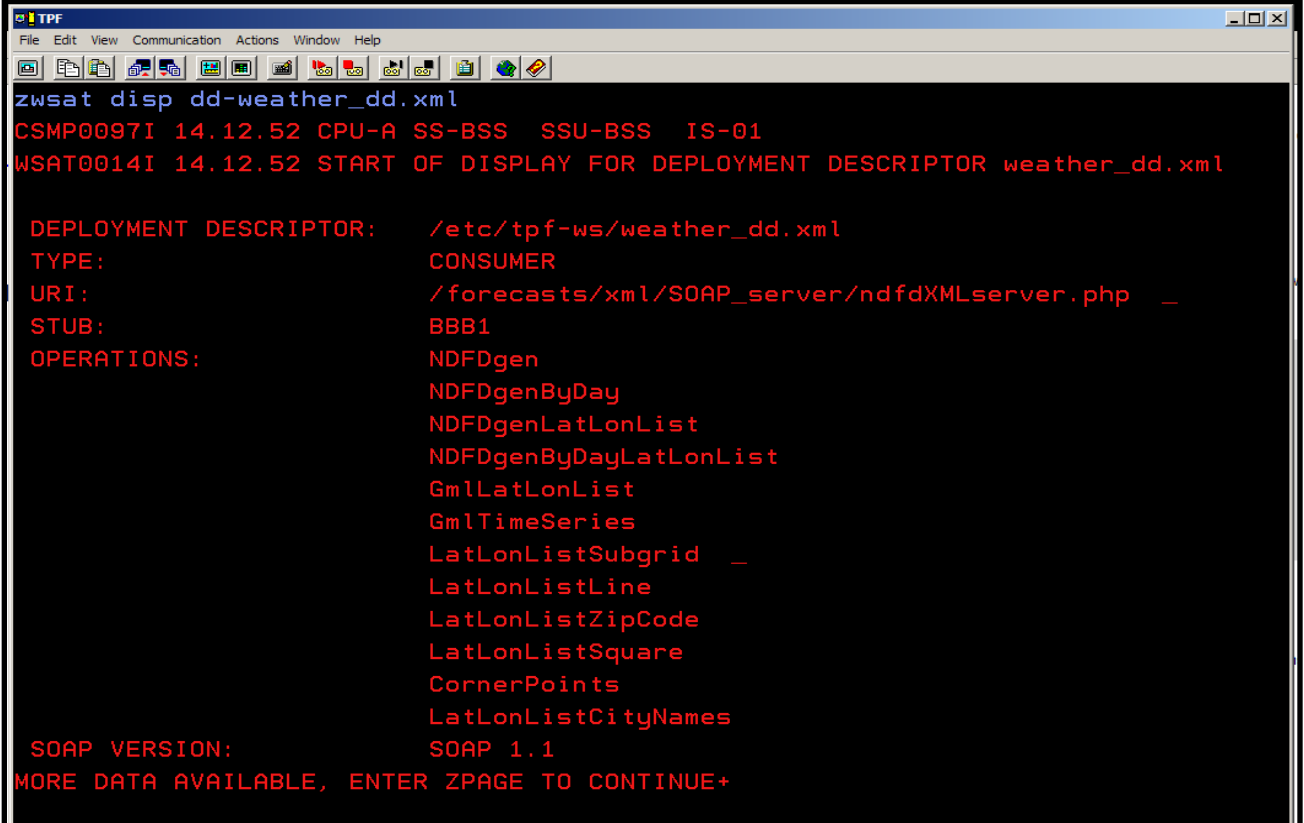

## Display the Web Service

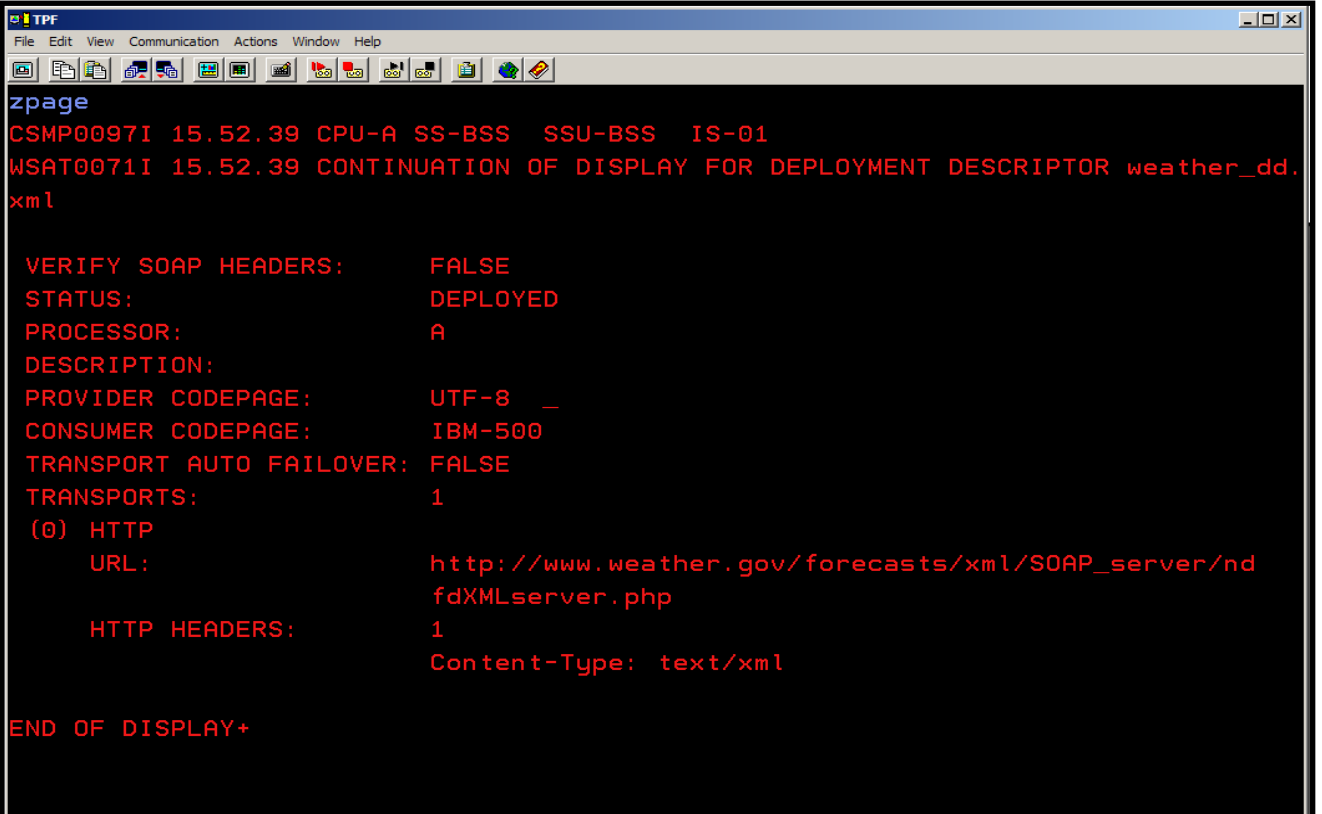

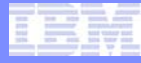

# **Summary**

- **Get the Service's WSDL**
- **Create a Deployment Descriptor**
- **Create STUB code**
- **Deploy the Descriptor**
- **Invoke the Web Service**

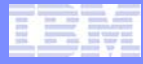

## Start Using the Web Service

- **Shared object AAA1**
- **One C++ program aaa1.cpp**
- **To be invoked using ZFMSG**

#### aaa1.mak

**######################################################################## Define shared object name #######################################################################APP := AAA1APP\_EXPORT := ENTRY APP\_ENTRY := AAA1**

```
######################################################################## Environments needed for build#######################################################################maketpf_env := base_rt
maketpf_env += system
```

```
LIBS += CWSA
```

```
######################################################################## CPP segments
#######################################################################CXX_SRC := aaa1.cpp
```
**######################################################################## Include maketpf build rules ####################################################################### include maketpf.rules**

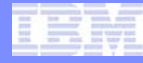

## Soap Consumer Flow

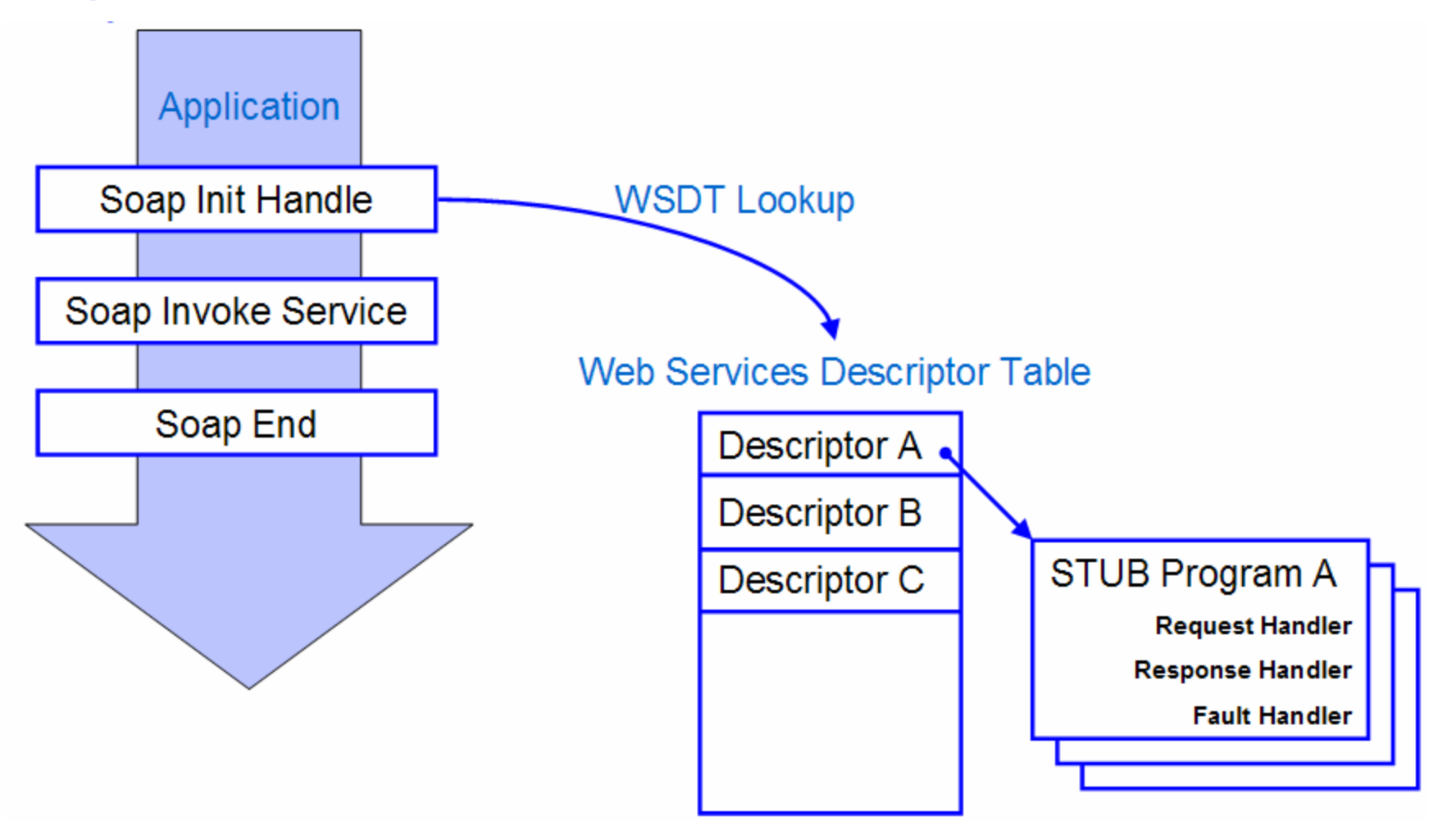

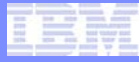

#### Initialize a Soap Consumer Handle

**LIBS := CWSA#include <tpf/c\_soap.h> t\_soapHandle tpf\_soapInitHandle (char \*serviceName);** 

**serviceName**

**A null-terminated string that represents the name of the Web service.**

**Normal return**

**A SOAP handle (t\_soapHandle) is returned; this represents the SOAP consumer session handle. You must provide this handle for any following SOAP consumer function calls that will use the same session.**

## Call a Web Service

 $LTRS := CWSA$ **#include <tpf/c\_soap.h> int tpf\_soapInvokeService (t\_soapHandle soapHandle, t\_soapInv \*invocationParms, void \*\*soapResponse);** 

**soapHandle**

**The SOAP consumer session handle to perform the request for.**

**invocationParms**

**A pointer to a fully initialized t\_soapInv structure.**

**soapResponse**

**A pointer to the SOAP response that will point to different values depending on the dataFormat field.** 

**Normal return**

**When the SOAP\_CONSUMER\_SYNC MEP is used, a return of TPF\_SOAP\_SUCCESS indicates that the tpf\_soapInvokeService call was successful.**

## End Web Service Session

**LIBS := CWSA#include <tpf/c\_soap.h> int tpf\_soapEnd (t\_soapHandle soapHandle);** 

**soapHandle**

**The SOAP consumer session handle to end.**

**Normal return**

**TPF\_SOAP\_SUCCESS indicates that the specified consumer Web service session ended.**

## aaa1.cpp 1/4

```
#include <tpf/c_soapc.h>
#include <stdio.h>#include <stdlib.h>extern "C" int AAA1() {
   char* date = "2009-03-10T12:00";
   t_soapHandle h = tpf_soapInitHandle("/forecasts/xml/SOAP_server/ndfdXMLserver.php"); 
   if(h == TPF_SOAP_ERROR) {
     // Error handling
     printf("Soap init handle error\n");
      exit(0);
   } else {
```
## aaa1.cpp 2/4

```
t_soapInv parameters;
strcpy(parameters.operation, "NDFDgen");
parameters.timeout = 5;
parameters.messageExchangePattern = SOAP_CONSUMER_SYNC;
parameters.invocParmsVersion = SOAPC_VERSION_1;
parameters.dataFormat = SOAP_PARMS;
t_soapParms* parameterData = (t_soapParms*)calloc(1, 
                          (sizeof(t_soapParms) + (sizeof(t_soapParmValues)*6))); 
if(parameterData == 0) {
  // Error handling
  printf("Memory allocation failed\n");
   exit(0);
}
```
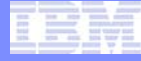

#### aaa1.cpp 3/4

```
parameterData->numParms = 6;
parameterData->parmArray[0].parmLength = 5;
parameterData->parmArray[0].parmPtr = (void*)"41.90"; // latitude of Chicago, IL
parameterData->parmArray[1].parmLength = 6;
parameterData->parmArray[1].parmPtr = (void*)"-87.65"; // longitude of Chicago, IL
parameterData->parmArray[2].parmLength = 6;
parameterData->parmArray[2].parmPtr = (void*)"glance"; // product
parameterData->parmArray[3].parmLength = 16;
parameterData->parmArray[3].parmPtr = (void*)date; // startTime
parameterData->parmArray[4].parmLength = 16;
parameterData->parmArray[4].parmPtr = (void*)date; // endTime
parameterData->parmArray[5].parmLength = 9;
parameterData->parmArray[5].parmPtr = (void*)"maxt=TRUE"; // weatherParameters
```
**parameters.data = parameterData;**

## aaa1.cpp 4/4

```
void* response;
   if(tpf_soapInvokeService(h, &parameters, &response) != TPF_SOAP_SUCCESS) { 
      // Error handling
      tpf_soapEnd(h);
      printf("Soap invoke service error - %s\n", strerror(errno));
      exit(0);
   }
   free(parameterData);
   printf("High Temperature Forecast for %s is %d\n", date, *(int*)response);
   free(response);
   tpf_soapEnd(h);
}
return 0;
```
**}**

## ZAAA1

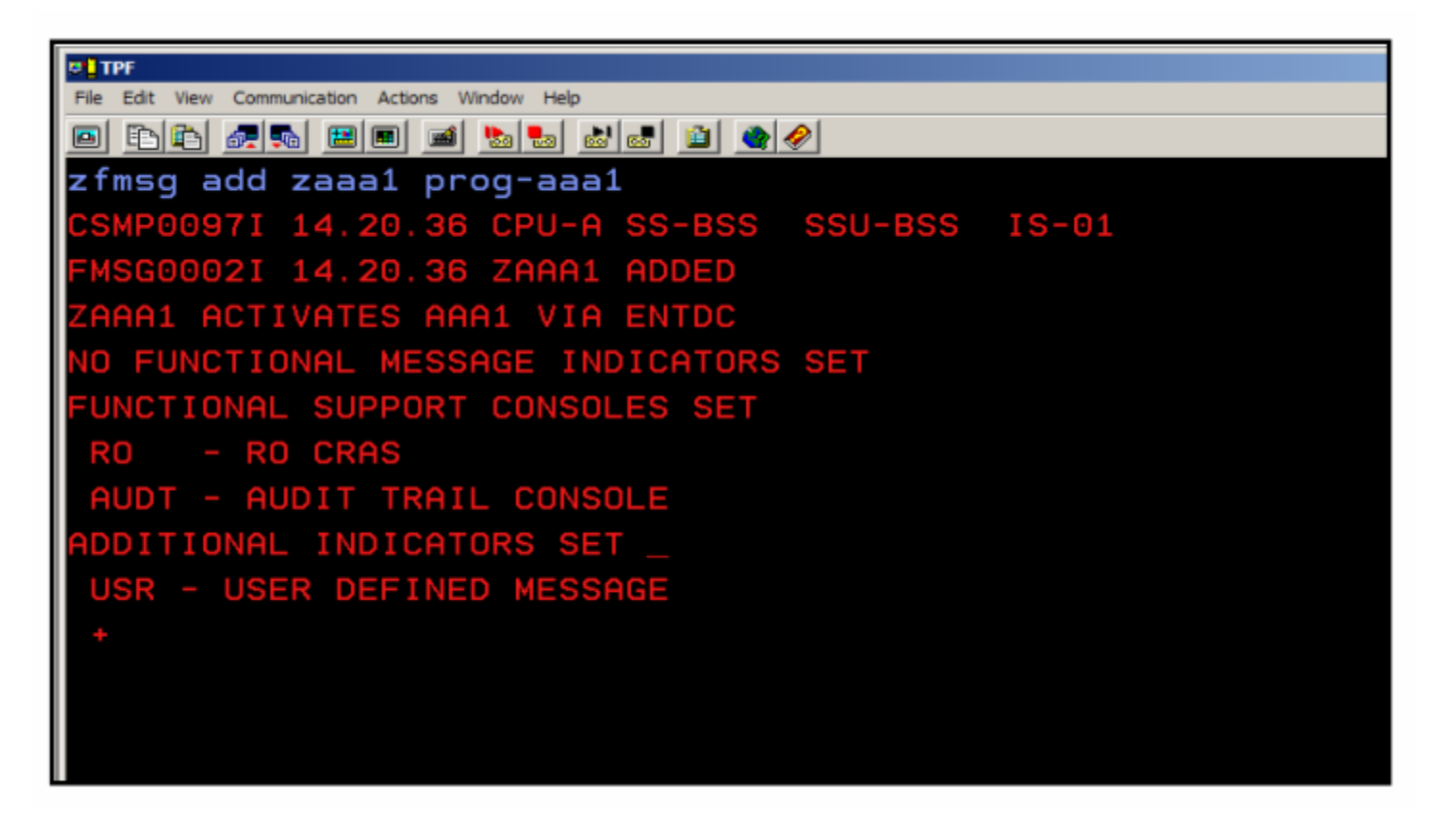

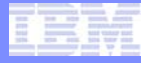

## ZAAA1

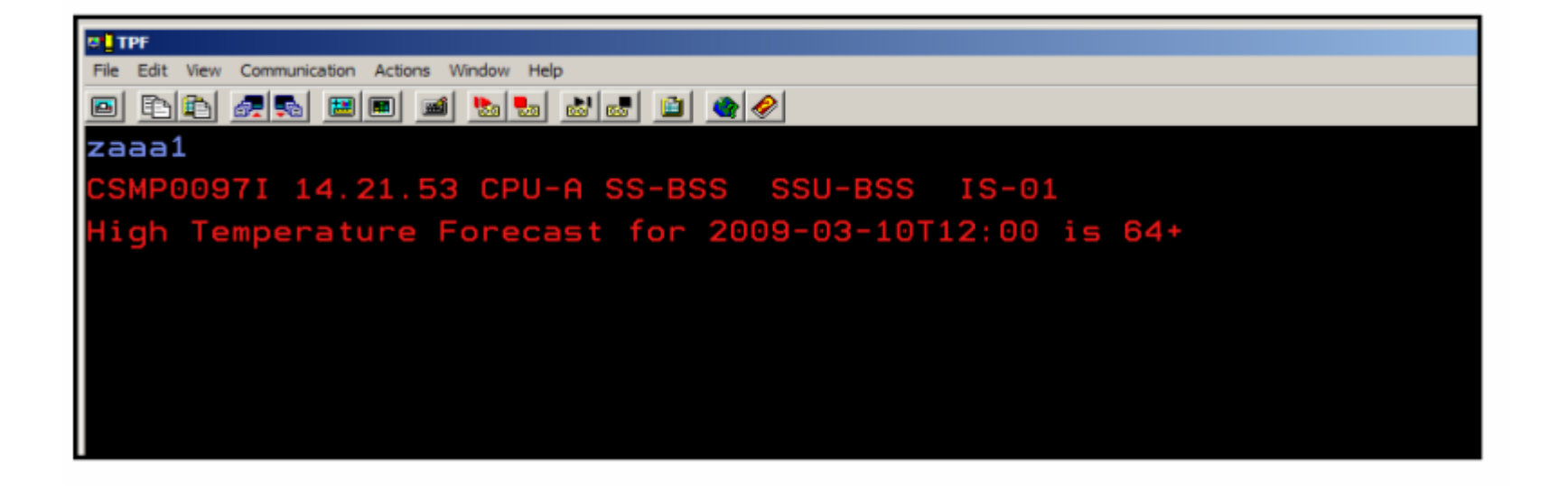

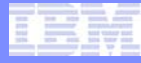

# **Summary**

- **Get a Web service's WSDL**
- **Create a Deployment Descriptor**
- **Create STUB code**
- **Deploy the Descriptor**

The Software Group

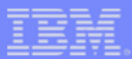

# Travel Home Safely!

Edwin W. van de Grift

#### [edwinvandegrift@us.ibm.com](mailto:edwinvandegrift@us.ibm.com)

IBM Software Group Application & Integration Middleware

> AIM Enterprise Platform Software IBM z/Transaction Processing Facility Enterprise Edition 1.1.0 **TPF Users Group**

TPF USERS GROUP SERVICE SUBSISTING 2009 AND LOCATED AT A RELEASED FOR DESCRIPTION OF A RELEASED FOR DESCRIPTION

The Software Group

#### **Trademarks**

- **IBM and WebSphere are trademarks of International Business Machines Corporation in the United States, other countries, or both.**
- **Notes**
- **This publication was produced in the United States. IBM may not offer the products, services or features discussed in this document in other countries, and the information may be subject to change without notice. Consult your local IBM business contact for information on the product or services available in your area.**
- **All statements regarding IBM's future direction and intent are subject to change or withdrawal without notice, and represent goals and objectives only.**
- **Information about non-IBM products is obtained from the manufacturers of those products or their published announcements. IBM has not tested those products and cannot confirm the performance, compatibility, or any other claims related to non-IBM products. Questions on the capabilities of non-IBM products should be addressed to the suppliers of those products.**
- **This presentation and the claims outlined in it were reviewed for compliance with US law. Adaptations of these claims for use in other geographies must be reviewed by the local country counsel for compliance with local laws.**

AIM Enterprise Platform Software IBM z/Transaction Processing Facility Enterprise Edition 1.1.0

TPF USERS GROUP SERVICE SUBSISTING 2009 AND LOCATED AT A RELEASED FOR DESCRIPTION OF A RELEASED FOR DESCRIPTION

**TPF Users Group**